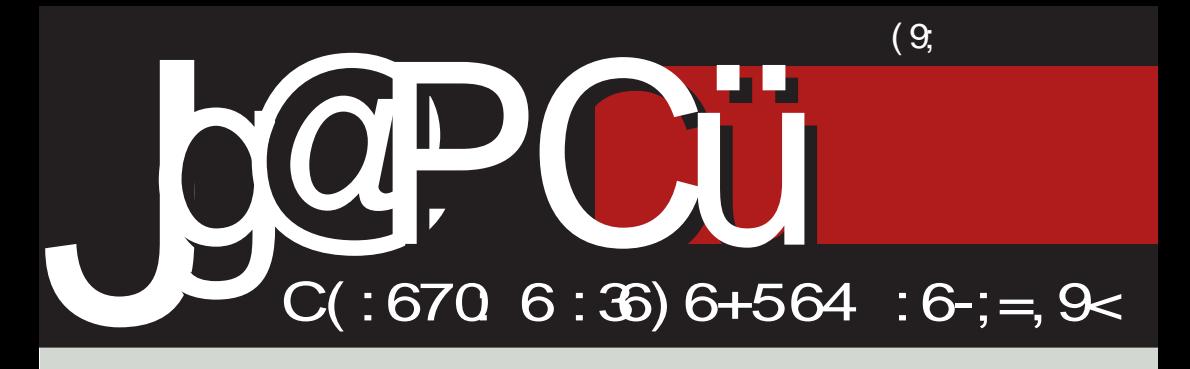

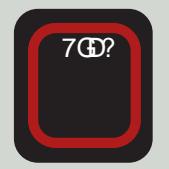

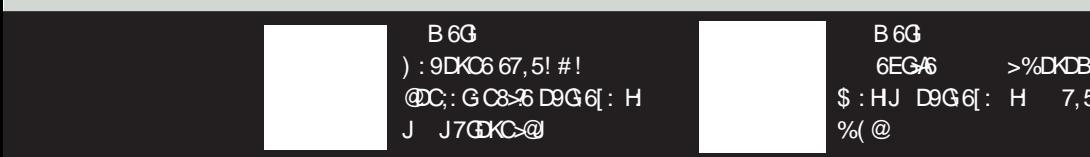

 $A$ 68 $\mathbb{R}$  $\overline{AB}$  Renew Renewall  $\overline{AB}$  CD  $\overline{AB}$   $\overline{AB}$   $\overline{$ 

# $(5RD454>91$

#### $1 > \omega$  R-5

 $\star$  6B 6 YC? C86 96 H696 Y461: GY  $#$ >) JG9C $\approx$  66 CD6Y > 96 HBD  $EG \setminus K$  A C676KA CJ @ 16H CD J + D 16 @ X: 006Y > 96 ? EDCDKD P : Y JG9C>@BQJBCD\>C>6C: J?9C>C> **G&DJ EGELADB 7GED?** 

TD@ 1:06E>96 @D96 H D<A96A6 J  $C676K$  @  $6H$   $\oplus$ :  $>$  < $6U$   $C76$   $#$  >  $)$ ECD? @6 \$86/6 ? @68\$996 BD7\$AU  $HK$  JCJIGGLC? > HEDAGLC? HOS< 96 7>ECD? @ DEH6D %2 7>DJ E>16  $C3$  EGDH >  $1$  GeQ GSD  $\infty$  76? $@$ D YD76CSCJ @D3-? @GKSIAGK6D HA6C. KXJI>P J@-J@QZ6HDEHJHJED  $BDI > GDG6C306836$   $06H6$   $7A$  $EDG7C > 16 = K6R1?BD H$ **HKR6** @D3-HJ EG6KACD GOJB: A C6UH<C6A **OG JOYJCJ > EGH: @A>J EDB DJ** 

6 ? KGS< D9CD USAJ HG[DB  $H=K6I+1 \Rightarrow Y/6CDK > G.96@32$ % HB D B D C6A 96 H FE CD 96? B D Q > 96 9DONDAB D96 C: @D9GI <> JEG6KA6 YGHDESHDB (GGH SYCD HBD ED9B AG)  $94\%$  JG9CY  $\%$  I+B > ID H696 96? GOJA6I: \$DG6BD 76KCD 96 H ED  $=$ KGABD96 ? 8: AG G96@8>86 EGGK>  $ACD$  H=K61 $\angle$ 46 B $DT \rightarrow ACB$ 8 $\angle$ 21 > 9DEGC; A6 96 CDK> 7GD? >OBX: J @GBI: B GD@J  $Q'D$  GBLC?  $C$ <sup>6</sup> EG I=D9CD  $\times$  7 GD<sup>6</sup>  $>$ C 369 46 @U

16D C6B ? 64D HB D C: 4D <6 G6OD YGGGA-CGUDB UD@1: GGESDB %: @HJ C6H  $K$ [ EG\6AA C  $K$  G| 3|[ > J \> 6KDH EGD? @6 > D ? > EG9AD<6 96 C: >OKGBDG9DKCDB: HYCD D C @R DAG@L6C76 EDHAG 76GB EGKGB: CD BDGGAD ? 9D > 'DUD HBDH BDGGA-C: Y: <6 D9G[>D9AJ YA HB D96 ID7J9: , #  $\angle$ 96C? +D  $S$ 96C?  $\mathcal{D}$ U JK @ C $\mathcal{L}$  $IDACD$ EDEJ AGGOD 96 7>B CD<D C: 9DH636AD &KD > 2096C? [: BD KG6I >> @69 9:: > CHKOD 7J9:BD GUA EGD7AB  $\leq$   $\circ$   $\approx$   $\approx$   $\circ$   $\approx$   $\cdot$   $\approx$   $\cdot$   $\cdot$   $\cdot$   $\approx$   $\cdot$   $\cdot$   $\cdot$   $\cdot$   $\approx$   $\cdot$   $\cdot$   $\cdot$   $\cdot$   $\cdot$   $\approx$   $\cdot$   $\cdot$   $\cdot$   $\cdot$   $\cdot$   $\cdot$   $\sim$   $\cdot$   $\cdot$   $\cdot$   $\cdot$   $\cdot$   $\cdot$   $\sim$   $\cdot$   $\cdot$   $\cdot$   $\cdot$   $\cdot$   $\cdot$   $\sim$  9>G @CD< EGJOB 6C76 DKD< > 206C76  $J$  BD7 $\cancel{AC}$ . I: A: DC:

 $'$ : GD9>@ >O6\: C76 ? 9CDB B: H YOD C: \: ABD 96 B: C76BD & K6? 7CD? 9D@OJ? 96 ? BD<JI: DEJ  $U:CD$  H6 B6ADB BD7>AC68>DB  $*$ EDUDK6 $|>$ DKJ E: GD9 $>$ @J' (CD9J): C? HDGG OG 9KDB: HYC>@>A> TU<DG 06 : 06 : 02 ED EGOS EJ D776K PO69 7J9: <DIDADQC>2 9D7CD Z6HDE>H  $B\Gamma$  $B$   $B$  $B$  $S$   $9$  $B$  $F$  $A$  $C$  $I$  $R$  F.III  $\cdot$  C. EGHJE C: 7> 9DC: D CAJ6 9D7CD J 7J9JICDH>DKD<EGD? @6 "6LC? C?6 Y6HDE+67-467>HK K 16>C6 @G317> H FOTH D.I<BHD

602 ? GDG6Cx068>8 JHE: AG >H69 H AGQU 9>U C+HBDGUAA-HK EGD7A B: % EDHA 9K < D9x C + B D C6U >  $GUC2 \quad C \geq \quad \text{GB} : C \geq 66 \quad \text{GB} \quad 29 \leq C \geq 66$ < C6; > Y6 C6 J EGD? @ J "DA@ D? DE6 HOD 96 EGD? @61 \$86 H6BD ? 9CD<

JG9C> **66** IDA>**@D ?: ?DU K: [6 DE6** HCDHI >B 6I> H6B D ?: 9CD< <G6;>Y6G6  $: O < G$ ; $\geq 0$  ( $G \geq 0$ )  $\geq 0$  :  $H\Omega \geq 0$  $9\sqrt{676}$  C6B HK> JG $9$ C $8$ > 6JIDG > A: @IDG> &K6? ?: 96C <G6;>Y6GC: HB : C>96 H: GGOD&C>96 +9: C6 <D9+LC3 D9B DG 6 96 C: <DKDG>B D 96 C6H C6EJH > 16ID H69 6E: AI?: B D C6 HK: @D?>H: 76GB 6ADG6OJB : ?J J <G6;>@J 96 C6B H: ?6K: > EDB D<CJ , YKGU[ >K6C?: I: EDO>8>?: ?: H69 EG>D GB: I EGD?: @I6 - DADCI: GB6 J < G6: > 8>  $B D$ :  $B D F D C J 93$   $\rightarrow$   $C6$   $H696$   $D7J$  @ EG6@HJ >EDIKG9J D KDADCI>G6C?J UID B D\ : 96 >B EDB D<C: J IG6\ : C?J EDHA6

' DG9<G6;>Y6G6@D3>HJO6BIGCJ  $ICD$   $FGN3: I$   $JK @ HJ 9DTG$  $DTAD$  $CDK>6$   $AB>HK>DC>CDS$   $EDS$ :  $CDMH > D$   $\qquad$   $\qquad$   $\q$ 7J9J 9DE>HC>8>>?6KA?6?J UI6 H: CDKD 9: U6K6 > UI6 ?: 6@IJ: ACD J DKD?  $DTA6H > J$  HK:  $JJ > C2 = DADB$  @G6?J %6?7DA?>C6Y>C96 HIJE>I: J @DCI6@I H C6B 6 ?: H: EG: @D C6U K: [ EDOC6I:  $\Omega$ : GC: I 69GH: AZG2 13AL<DOH29DI3DG

DY36C76

 $2A$ ?:

#> ) +>B

\$ D[ HAD7D9CD< HD;IK: G6

 $A2$ :

' 5A9?49; 1 9H<1U5>:1 = 5B5R>9;

<1E>99?47?E?A>9DA54>9; %9?<1 1A49 HEAO>9DA54>9; ) C561> %?U9>9T #5; CDA1 ! 5<5>1 \$ D>T1> " 1C1A9>1 S589T  $$1:1$  '  $1>1:2$  C? E9T <5; B1>4A1 ( 9BC?E9T <5; B1>41A ?U9>?E9T  $\sim$ 5: B1>41A) C1> $\sim$ B1E $\lt$ 5E9T  $(541; 391)$ ) 1A14>939 A169R; 1 ?2A141  $5:1> $17.2E$  $9H \sim$  $" ? > C : C$  $($  6 $\alpha$ <sup>2</sup> BB = 171H<sub>2</sub> > 1 943 6455 > 245 > 5C @?OC1 <92A5 [<D7?>B?A7](mailto:libre[et]lugons[dot]org) 800@ 42A5 <br/>407?>B?A7 ?A1> \$ 5; 9T  $U$ ?>9' A?=  $9B$ V5<: ? N1A9T  $1 > 92$  Q?; 9T  $1A$ ? )  $C > CT$ ' 5C1A) 9= ?E9T  $.$   $\triangleleft$  Cl  $>$  , 1B? E9T E1> D<1C?E9T V5<: ? ' ?@E?41 ?:1> ?741>?E9T  $$$  <145> NT5; 9T . ?A1> #?:@DA  $\%9; 3 \times 10 = 149$ T %5>14 \$ 910?E9T  $*$  1= 1A1 Q? AP5E9T  $$ ? = R92$   $$ 549T$ , 5<9= 9A 1; B1 ) C561> ) C?:1>?E9T ) 1>4A9>1 9= 9CA9:5E9T <5; B1>41A\* ?4?A?E9T \$ 9 <? E1 > " ABE?; 1@9T 1<92?A ?741>?E9T <5; B1>41A A; ?E9T 1EA9<? ' A?41>?E9T  $$981:2$  ?741>?F9T , <149= 9A 93?E9T <5; B1>41A, 5B9T  $, 5 <: ?$ )  $9 = 9T$ 

<span id="page-3-0"></span>Jg@PCüBI4AU1:

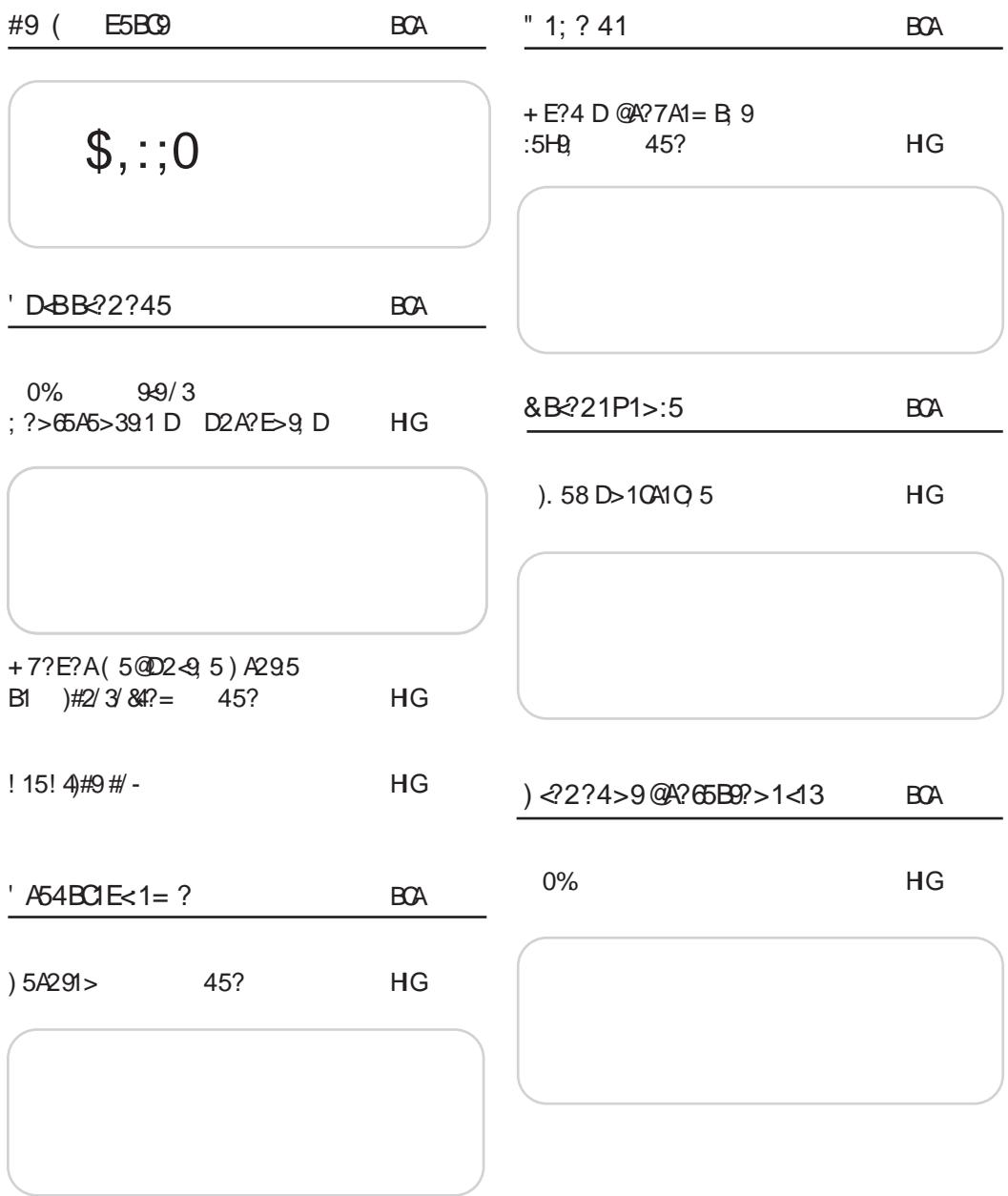

Jg@PCü>! 3/0)3/3/"/\$./-3/&16%25

 $2A$ ?:

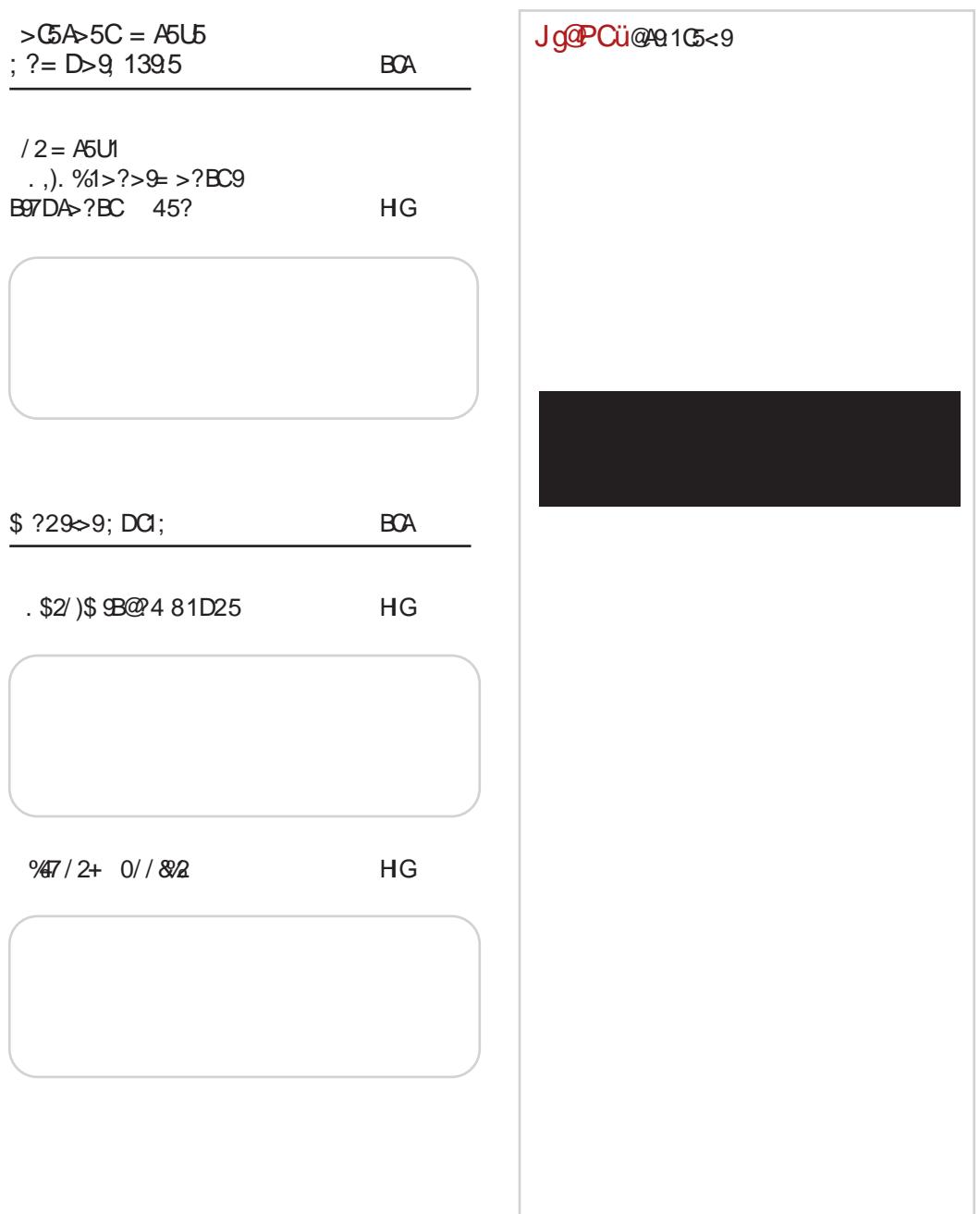

<span id="page-5-0"></span>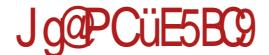

 $\frac{96}{6}$ . ! '  $\frac{15}{6}$  \*! / 0%  $+ / 82\%$ #)\*! **B6G**  $B<sub>6</sub>$  $'$  GKD  $\qquad$   $\qquad$  GK6G 16AD 6, JG46C? ? EG9  $& K$ D $& D9$  $& L C$  $& 67, 5! \#!$ 40C:: G C 3-56 C60 K6C6 C6B6 H696 ? 9DHJE6C &K6? <7+(:, 9D  $P^*$  C6 <6 ECDB : C; Q  $"$  /.  $! :9,5;7;6 \quad / (5,0)$  (5.0) CD+> +EG6K@ <G16@6  $\left| \cdot \right|$  H D9G6I > D9 9D  $CTK2$   $F6@1$  $055(465 > 6\sqrt{JG4C} #$ 6EGA6 J J7GEKC>@ D@UE->|: YAGCDK: 67,5!#! 06?9C-8: "DGH6CAC@=IIE ?BE <0?%D< COD>DHGAYAGODK: !! OG? 9C>8: "DGH6CAC@=IIE ?BE BK4B\*  $0.9$  /  $2\%$   $0.58$   $0.72\%$ **B6G**  $5009$  ) 58 :  $\frac{1}{100}$   $\frac{1}{100}$   $\frac{1}{100}$ & 776KA C ? 70 69  $B<sub>6</sub>$  $"05@$  69,  $05<$ ?( 06  $(.7),99@0:05.3)6(9+)$ %DK6 K: CO-36 ! 3 \*26 <77@ @DBE?JI:G "05@ 05<?( ? D7?6KA?O6 69. 05<? C> 1069>8>DO6AD6 ! 3 \*26 <77@? > > > O<65X: C  $D9:3*2>(9, 7*26G)$ 9HG7J8-26 KI ? 6AGI @D3-DBD<J[6K6-96-C6  $C = "8'$  E6@16 DJ96 \$86 7  $\times$  C6CCJ @DBE61>7>ACCH H6 ! 3 \*2> (9, > EGHJE EGGKY: HDEHK C>EGAG<DX: C>HH: B  $13*2$  (9, 1 (30 > 13 \* 200600 > 86B 6 " DGH6CAC@=IIE ?BE  $AB +$ "DGH6CAC@=IIE ?BE EN&7J 62/03+) 0! 2,! - %402% : ) . !  $\rightarrow$  $"5.45"$ ! 3%  $342'$  $0.96$  \$92 &  $0.8!$  # $1$  2 \$)  $1.76$  - $!$  .  $) )2!$  .  $/$  -  $8,-$  5  $B6G$  $B<sub>6</sub>$ %6@DC GH6C>2 @D76 H D76K: 06A6 96 [: EG [> 06 35+.9 :DC968>6 ?  $7.5$   $6^{\circ}$  <4, 5;  $694$  (; B6G16 ED@GCJ46 @SBE6 C. @DA@D YAGC>86 KGDE  $C31$  J  $1$  ( $676C31$  D<sub>2</sub>)  $Y$   $1G$  $9:HH$  9606 H6 8 $\angle$ PB  $HQD \times EGG6B: C16EDQG1:$ EGGQIEAGCOG W **HJ SC8581XJ J HODB** @DBB67>H; x06OHGDODK>67.5:6<9\*, 69BxC+HG68>6B6 'GA6G6@O6 EGK>@DGG@JEGA6H@J, 69B>C>HG68>?  $AR:  $AB \times R$$  $C667, 5:6<9$ <sup>\*</sup>, "DGH6CAC@=IIE ?BE ABOO " DGH6CAC@=IIE ?BE  $98G#@$ 

 $JqQPQU \geq 303/3/7/5. - 386925$ 

 $\boldsymbol{\gamma}$ 

DY  $\times$  A 9CD ?: D9AJ @6 0\*96:6-:( 96 D@DCY6 ED9GU@J O6 %05+6>: & 6EG>A6

! ),3  $B<sub>6</sub>$ 

 $\sqrt{9}$  ( 3 ), (0.5 )(:, + P\ >K6Q 9>HIG>7J8>?6  $EG \times U G + 6C6 \times 6CD$  $CB$  CD  $EGIGN$   $\cancel{\times}6C$ ?:  $>$ .)  $($  %DK6 K: GO-26 D7?6KA?: O6 & KD >O96C?:  $GIRK6$   $7GDR6$   $F{}sGCR$   $H{}sI$  $GTH{}s$   $>$ EG: EDGJYJ?: H: 96 HK> @D?> HJ 9D H696 @DG>HI>A> "( 03: D9B 6= <6 C69D<G69: C6  $C$  $K$  $K$  $K$  $G$  $S$  $I$  $"$  DGH6CAC@[=IIE](http://j.mp/1iB0yFD) ?BE > N  $$25' ! \ 3*% / 847! 2% / 49 / 2! \ . \ : 5*%$  $( % 9% + 14)$   $( % 9% + 14)$   $( % 9% + 14)$   $( % 9% + 14)$   $( % 9% + 14)$   $( % 9% + 14)$   $( % 9% + 14)$   $($  $B<sub>6G</sub>$  $\#+9$  <. ( : 01, 2 ! 6 -; > (9, 0;@DG<6C>OJ?: 9GJ<> ED G9J  $''/$ , ,,2 (;/,905. IGD9C: KCJ <D9>UC?J @DC ;: G: C8>?J @D?6 [: H: D9G6I>D9 9D B 676  $\angle$ D $\angle$ D $\angle$ C: J  $=$ D $\angle$ : AJ P&H>?: @Q GD?C6 EDOC6I6 >B : C6 K:[ HJ EDIKG9>A69DA6O6@  $"$  DGH6CAC $@=$ IIE ?BE ; $@.$  C0 / 0%2! 4%2) ?%,% ). 585- %34/ !  $B<sub>6</sub>$ %: @: @DB E6C>?: @D?: CJ 9: ;>C6CH>?H@: JHAJ<:  $\ln A$  96 HKD? " JG: X6? EG: 768: H6 %05+6>:( C6 05<? J ED@JU6?J 96 >B 6?J 7DA?J @DCIGDAJ C69 =6G9K: GDB > HI6C96G9C: 8>@AJH: <7+(;,( HD;IK: G6 ' DI: O @D?> >= <JG6 J DKDB EG6K8J DK: <D9>C:  $"$  DGH6CAC $@=$ IIE ?BE% ( 0%. ! 9  $B<sub>6</sub>$ , E:I6@ 6EG>A6 <D9>C: J %DKDB \$ : HIJ  $*A$ DK: C $\approx$ 8 D9Gi 6[: H 7,5 % @ **@DC**;: GC8>6 EDHK:[: C6 67,5 :6<9\*, GUC<sup>2</sup>B6  $"$  DG+H6CA+C[@=IIE](http://j.mp/1hvb3ur) ?BE =K7 JG Jq@PCü@A9G<9

#### <span id="page-7-0"></span>'DBR22245 **D-BB**-22?45 *SBB-22?45*

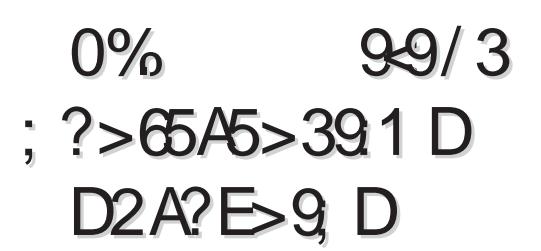

#### JIDGEDG16AP#>CJM16 \* K: Q

"
DC;: G: C8>96 [: H: D9G\6K6I> J: GO<br>
9DTA' DP DD IG6KC66EGA6<br>
: TO USACC66EGA6 9D7A?J D9 9D IG6KC?6 6EG>A6 J EGDHIDG>?6B 6 J7GDK6Y@D< \*K: JY>A> U6 ' GHJHKDK6C?: @DC:: GC8>2 ?: EDIEJCD 7: HEAGICD ' DIG 7CD ?: H6B D G<HGG6I>H O6 HAJ\ 7: C>B HIG6C>86B 6 **@DC:: G: C8>?** = IIEH 8DC:: G: C8: DE: CHJH: DG: DHB: 688DJCJHH >< C5>C ) : <>HIG68>?: HJ DIKDG: C: 9D IG6KC?6 6EG>A6 J@A?JYJ?J[ > > H6B 96C CD EG: EDGJY6 H: 96 >E6@C6EG6K>I: HKD?J EG-6KJ G6C> 96 H: 006 QDA+ (2D) F A J9>  $DEG$ A $@9D$  >

" DC:: G: C8>%6 H: D9G6K6 ?: 9CDB <D9>UC?: 6 B ?: HID D9G\ 6K6C?6 H: HK6@: <D9>C: B >?: C?6 +6@D HJ H: DK: <D9>C: C6 EG2.9AD< 9 7,5( # 6 > J7GDK6Y@D< \*K: JY>A>UI6 J 67,5! #! J D9AJY>A>EDH?:I>I> J7GDKC>@

7,5! #! @DC;: G: C8>?6 IG69>8>DC6ACD >B 6 I: B J 6 DK: <D9>C: ID ?: P\*EDHD7  $CDH$  O6 EGDB  $\geq$   $C\rightarrow$  HO  $'$  GDB ?:  $C6$  ? @DCHI6CI6 HAD7D9CD< HD;IK: G6 6 H6  $G6HDB$   $GAK6GCDH>B$  $D7AC=$   $JGX676>$ DE: G68>9H@ = HJH6K6 EDEJI 5+960+( > / 964, ) 6626=( IG: 76 H: EGA6<D9>I> C6 G6O>C> Y>I6KD< 67,5! #! EGD?: @I6  $*$ IG6I: $\ll 2$  D IDB: @6@D ID C6?7DA?: >OK: HI> 9>H@JI>G6A6  $H > 9$  $H@I$  $$G$  $H$   $EJI$ : B  $GOC \geq 9 \times 6AC \geq B$ : 9 $\leq 6$  6A > J\ >KD 17D< ID<6 DK6 @DC;: G: C8>?6 9DA6O>J Y:I>G>  $EGGBAAC6$   $H < B: C16$  > C6 B >?: C?: C6 ?: G6OA>Y>I>B >CI: G: HC>B H@JE>C6B 6 H C69DB 96 [: H: C6[ > O6?: 9C>Y@>?: O>@>G?: U: C?: O6 EGDB ?: C: J D@DA>UJ ' GD B ?: C6 C>?: C>@696 A6<6C6 6A>?: JK>?: @

%6 @DC;: GC8>> BD;: EGHJHKDK6I>  $06CB$   $P$ <sup>K</sup> $B$   $E$ G $96$ K $6C$  $B$  $6 > 069$  $D$ C $>$ 86B 6 I: HJ9?: ADK6I > J GGOB ?: C > OD6C?6 > >H@JHIK6 H D@JEA?: C>B HJ9>DC>8>B 6

 $K6\$  C<sub>6</sub>

#### $M:>=:9:?49B.939$

&K6? H: <B : CI EGJ\ 6 EG>A>@J C6EG9C>B @DG+C>8>B6 7>AD @D? = 6EA @68> 76 96 9> 2 A HKD?  $\Omega$ CGC?: >IG $\Omega$ DK:  $\Omega$ G $\Omega$ D $7$ >JHE?: A>  $EDHJ > CO67KU$   $D9GX: CB$  6A6 IDB @D?> @DG>HI: , @DA>@D C: OC6I: O6 B 6AD EDOC6I: 6A> @DG>HC: ;JC@8>?: >A> EGD<G6B :  $DK9? \geq BD$ : I:  $ED9\frac{3}{5}$  A  $>$  H6 9GJ<>B 6 >A>H6OC6I>C: UID CDKD +: B : J@A?JYJ?J 6A> C>HJ D<G6 C>Y: C: C6 6EA<br/>@68>2: +,:2;67  $D@GN: C?6$  B JA $B: 9 \times 1 \rightarrow \infty G$ 

#### ' ?B ?E 9; ?AB \$939

&K6? H<B: CI ?: C6B > 2: C?: C A219 > B6 @D?> @DG>HI: 67,5! #! >>A> ! ! J EDHADKC>B D@GJ\: C?>B6 96 DE>UJ H6 Y>B: H: HK: HJHG[J I: G>?: UC?6 > H6K?:I: O6 7DA?>G69 +: B : J@A?JYJ?J 6A> CHJ D $\ltimes$ GSC $\ltimes$  C: C6 EGD7AB:  $\gt$  G? UC?6 K: O6C6 O6 @DB JC>@68>?J H6 9G\ 6KC>B 6<: C8>?6B 6 G: <JA6IDGC>B 6<: C8>?6B 6 9GJ<>B EDHADKC>B HJ7?: @I>B 6 D7J@DB  $D+DTAB$  I:  $EGDB$  ?:  $CDB$  I:  $=CDAD \approx$ ?:  $@D$ I6@K:

#### . 1:54>931 9@A?:5; 1C

&K6?H: <B : CI H: D9CDH>>;D@JH>G6 H: C6  $EGD? \cdot Q$ : > 6 $Q$  $\star$ CDH > 06? 9C $\star$ 8: +: B: J@A?JYJ?J 6A> C>HJ D<G6C>Y: C: C6 JEG6KA?6C?: H6B >B EGD?: @IDB B 6G@:  $15C \t > \t 66; \t 700 \t 9506C$ , B CD<D HAJY6?: K6 DK6?9>DC6<A6U6K6 O6?: 9C>UIKD O6?: 9C>8: > @DDE: G68>?J I: ?: 9>CHIK: C:  $EGD7AB$ : H6  $QD2B6$  H6 67.5!#! O6?: 9C>86 HJDY6K6 , @DA>@D >B 6I: >9: ?: @6@D EDB D[ > O6?: 9C>8> 96 7J9: ?6Y6

C: <D EG-?: C6?7DA? [: 7>I> 96 J C?D? > HJ9? AJ? I:

#### $*58 > ?$   $2791.9$  A I He ?:

DKDB 9>?: AJ [: H: @DC8: CIG+G6I> C6  $HH: BH@$   $I:=CDAD $\leqslant J$  > G60CD? 9+IG$ 7J8>?: J@A?JYJ?J[ > E6@:IC> HJHI6K  $974$  G60KD? I:  $H \times 6C$ ? +,  $\ge 09/51$  $EGGQH > GBOYDC$ :  $B$ :  $ID9$ :  $\mathcal{L}$ ;  $GHGQ$ IJGJ >O96K6C?: >C69ODG \* 6OC6I [:I: > 7DA?: G6OJB >?:I>@6@D H: @DG>HI: 6A6I>J  $G_0$  $Q_2$  !#!  $9 + 1$  $G_7$  $18$  $2$   $6$  $4$   $>$   $9$  $G$  $\infty$ EGD?: @6I6 C: K: O6C>= 9>G: @ICD O6 9**>HG**7J8>2J

TID ?DUG:[ >DH>B H@JE>I: : @>EJ C6X>I: H> C: @> ?:;I>C>?> HB ?: UI6? J\ >K6?I: J EG: 9H: ODC> J DKDB EG: @G6HCDB <G69J 9GJ\ >I: H: H #>CJ@H6U>B 6 >O 8>?: AD<  $H(S^2.16 > 9DX)$ : J\ $A/D$  K $9$ ?:I > A< C9:  $!!$  > 05<? HK $\approx$  I6 ! 6B Y $\approx$  DK6B 96 [:I: H: D9A>YCDO676K>I>

" DG+C>AC@DK>

- $23 = IIE$   $BDC$ ;  $GCB$ : DE: CHJH $DC$
- $23 = HE$  LLL ASCJMOGHK: 8DB [DKD<D9>HC?6](http://www.linuxzasve.com/ovogodisnja-opensuse-konferencija-odrzat-ce-se-u-dubrovniku) DE: CHJH: @DC;: G: C8>?6 D9GO6I 8: H: J 9J7GDKC>@J

#### <span id="page-9-0"></span>'DBR22245 **D-BB**<sup>2</sup>2?45

# + 7?E?A( 5@D2-9; 5) A295 B1 )#2/ 3/ &4/ -

45?

# ). \$/ 73

JIDG : ?6C\$ 6<ADK

 $\bullet$ DGB D EGKD 96 C6EG6KB D B 6AJ<br>  $\bullet$ 9×G H 2J > 96 9DEJCB D  $\bigcup$  9 $\times$ GH2J > 96 9DEJC>BD EGI=D9C> O6H6K6@ ?: 9CDB > C:DOB 6 8>?DB ' DB : CJA> HB D 96 EDHID?: 9G6?K: G>O6 Y>I6Y: H: GI>;>@68>DC>= @6GI>86 >EGDEG6IC> HD;IK: GO6 05<? ' D C6U>B H6OC6C?>B 6 ?DU C>@D C>?: JHE: D 96 H6 DK>B 9G6?K: GDB > HD;IK: GDB EG: @D 05<?( @DB JC>8>G6 H6 H6?IDB ' DG: H@: JEG6K: ): EJ7A@ \* G7> \* K: G69> J AD@6AJ 6A> EG>A>@DB EDK: O>K6C?6 H6 ' DG: H@DB JEG6KDB @DB JC>@68>?6 H6 H: GI>;>@6IDB H: C: EG: EDOC6?: , @DA>@D  $\pm 6$ @C: @DC6X: GUC?: O6 DK6?EGD7AB KDA: A>7>HB D 96 C6B ID ?6K>I: >ED9: A>I: GUC? H6 DH6AB O6UB Y36D8>B 6

#### BC?A9:1C

- G6[ 6B D H C6 I: B J DKD< C6H6K@6  $Z\mathcal{L}$ ?  $C\mathcal{L}86$  ?: 96 J  $C6UD$ ?  $O$  $B$  $A\mathcal{L}86$   $\times$ ?: 9C6Y>C6 %05+6>: \*K: HI6I>HI>@: EDIKGXJ?J 96 %05+6>: ED@G:[: EG: @D 6 ' D9 E: GHDC6AC>B G6YJ  $C6GB6$  DKD $\times$  EJI6 GGYJC6BD 9: HONDE  $>$  A6EIDE G6YJC6G: &KD ?: HK:IH@6 HI6I> HI>@6 , G6OK>?: C>B 9: ADK>B 6 HK:I6 \* " 6C696 > KGDE6 J9: D%05+6>:( ?: C: UIDB 6C?>O7D< K:[: < J9: A6 (\* ! & 6 > 9DC: @A (5<?( 6A J EGO3 EJ %05+6>: HKJ96 KA696 C6 J

6 7>HB D H=K6I>A> O6UID ?: ID I6@D B DG6A 7 > HB D H: B 6AD KG6I > J > HDG-2I %: UID D ID? >HIDG>?> HB D K:[ E>H6A> J YAGC@J D ED?B J !! 6 J 7GD?J - :[ H6B >B Y>I6C?: B >HIDG>?6I6 6 B D\: H: H:[> EGK> JI>H6@ JY: B J?:<br>EGGD7A B: 'GK== 9: H I< D9>O6 6  $\sqrt{6}$  - 9: HI <D9>O6 6 0\*96:6-; H6 ! ! DB C>?: >B 6D EG6@I>YCD C>@6@KJ @DC@J GC8>2J C6 ID?E46I;DGB > %6G9C= 9: HI <D9>C6 C>?: >B 6D 9DHID?CJ @DC@JG: C8>?J >JYKGHI>D?: HKD?J EDO>8>?J H6 %05+6>: ? @D?>?: HKD?DB ED?6KDB ED@GCJD GKDAJ8>2J. ID KGB:  $773, 6\epsilon.9 > 9$   $\epsilon$   $\theta$ B E6I  $\lambda$  $\lambda$ 7>A>HJ =6G9K: GH@>G6OA>Y>I>JG: X6?> >B 6A> HJ G6OA>Y>I: EGD8: HDG: I6@D 96 H: C>HJ  $B: U6A > EG6@SCDCHJ 7A2 396C$ 9GJ<DB @DC@JG: C8>?6 J HD;IK: GH@DB  $F D < A 9$ 

# Ugovor Republike Srbije sa Microsoftom

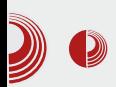

Koliko je PC revolucija na čelu sa<br>*Microsoft Windows 95* bila jaka. Microsoft Windows 95 pokazuje i činjenica da je Apple morao da dozvoli da se MS Office portuje na Power MAC. Appleovo zaostajanje za IBM kompatibilnim PC-em kulminira prelaskom Mac Power PC-a sa Motorola na *Intel* procesore po principu "ako ih ne možeš pobediti, pridruži im se".

Prvih deset godina PC-a Linux nije ni postojao. Narednih deset godina je bio suviše mlad i slab. Linuxova ekspanzija počinje tek sa pojavom širokopojasnog interneta. Mnogo je manji bio hendikep imati Windows bez interneta nego Linux bez interneta. Linux se potpuno oslania na internet. Preko interneta se distribuira, nadograđuje i snabdeva programima. Sve informacije o Linuxu i OSS-u su na internetu, na internetu je i tehnička podrška. Tehničku podršku,

programe i informacije za Windows možete naći i kod prvog komšije.

U našoj zemlji masovnije širenje *FLOSS-*a i *Linuxa* počinje tek 2005. godine kad su se pojavile prve wireless mreže i ADSL priključci.

Dvadeset pet godina apsolutne vladavine Windowsa se odrazilo na percepciju da je  $PC = Windows.$  U poslednjih deset godina iako je Windows dobio dostojnu alternativu, statistika se nije znatno promenila u korist FLOSS-a. Informacije o postojanju alternative se još uvek teško i stidljivo pojavljuju.

Pogledajte i danas bilo koji kompjuterski časopis, TV emisiju ili udžbenik informatike - o FLOSS-u ili ništa nećete moći da čujete, odnosno da pročitate, ili će to biti manje od 1% ukupnog sadržaja.

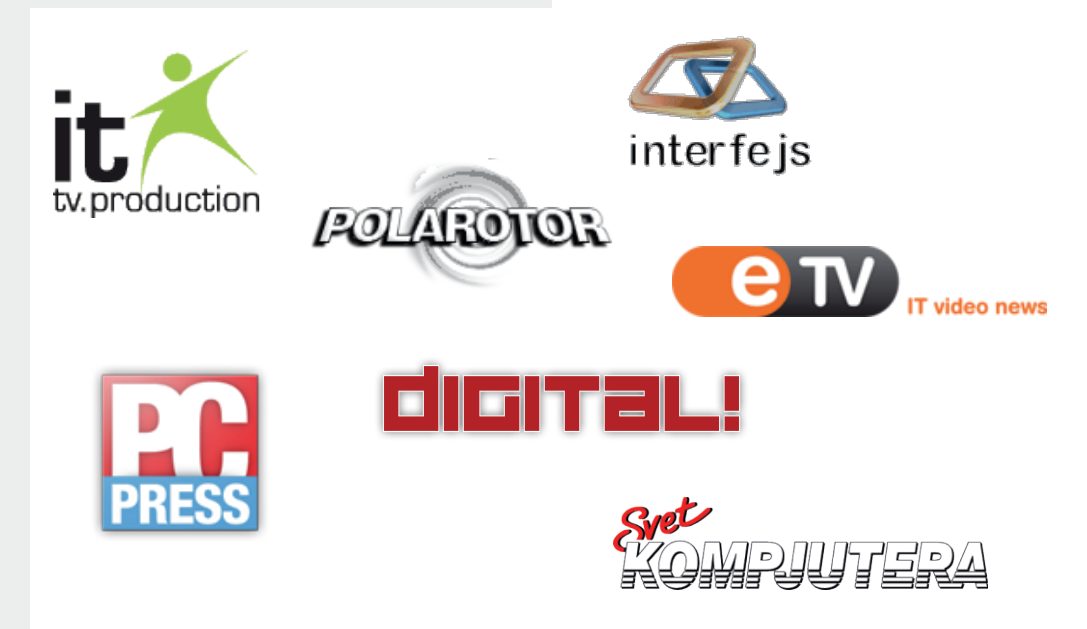

## $\sqrt{R}$ R<sub>22245</sub>

#### $D = 5499 - 1$

&K9: DE:I 9D46OBD 9D O6Y6G6CD< @GJ<6 %: B6 x CDOB68> 68 D  $\mathsf{I}$   $\mathsf{I}$   $\mathsf{J}$   $\mathsf{J}$ B: 9>2B6 OBID UDC: EDHD3-9DKDA76C 7CD? EJ7A@ OS 16? H69G6? @D3 7> CO6Y67CD EDK [6D Y46CDH >>><A96CDH ID< B: 9> 6 \*6 9 GI< HGSC: @DGHC> @  $\frac{1}{2}$  6  $\frac{1}{2}$  6  $\frac{1}{2}$   $\frac{1}{2}$   $\frac{1}{2$ EDHD'S B 6HDKC 36 SC DGB 68 36 D EDHD  $RC21 > IFDG7$   $RMTH > 116$ 

**II 6@ KH SHIFGY HDH@DCS9606** HK C KDA?  $\mid \mid 6$  DEIJ\: : $\mathcal{AB}$  : @D?  $HD?$   $\leq 6$   $K/6$   $+ C$  $\leq$   $C/4$   $- C$   $+ D$   $1K$   $66$   $- Z$   $: U >$ JOD@ OS DK6@ OH6C? ? BCD<DECDO6  $SC22 \# > 0$  CB6 YASC@ D ! J C **C6D UD JG9C8> 7AD@G62J**  $\mathbf{I}$  $\rightarrow$  $EGD: \sqrt{36}$  2  $05 < ?$  K [ OSID UD C B 6  $6JIDG$   $66$  !  $1:B: * AYCGHJ68 > 6$  ? > H6 B 9-2-B 6 % K G 1 ? B D 96 7 > 2 96 C JG9C>@D97>D9D76GI:@H>AcO6C>B ABKD< H6<DKDCC>@6 O6 I:B: D !! J 6@DBJHEDCJ9>7:HEAGICD696B:9>? C: HEDODGAJ C: EDHG9CD 0196:6-: %DK68 + E6@D@GI: HKI "DB: CB-26AC->  $B: 9.35$  7 >  $B$  D  $\leq$   $496$  6  $C \leq 6$  $\setminus$   $J$   $31$   $6$   $J$   $10$   $3$   $60$  $7 \times D$  (OD? LD7 AGH E6  $> C$ 6  $\frac{11}{16}$  64 $\frac{10}{10}$  1D  $C$ , B62J  $\triangleleft$ C: GH? G $\triangleleft$ B  $C$  I: 9DC: I > K I J  $Y46CDH < A96CDH$  : HEAGIC  $Y46C8$  > <DHDK6C76 HJ 9GI<6 EGY6 \*K6@6 EDEJOG OGCSBARKSB **H69G6?B**  $\overline{2}$ 9D7GD9DU66 JG9C>@J 6@D 76U C>2  $K$  GBC J<DKDGBB @DB 7> BD<6D 7>>  $J < 0$ :  $CEGYDB$   $D$  !! J

"DB: CB-26AC-B: 9-2-H JK: @ GI9: 96-B  $H69G6?7J9: UDEDEJ/6GC23 > G6C3B$  $R$ KSS  $8$ H6B9:  $H1 \approx$  <D9 $\infty$ 6 D@DHCs86 H69G676 ? 7>46 EGY6 DCDKDB = 6G9K; GI  $'$  GY: D = 6G9K GJ 9: K 9: H  $\succ$  < D9>C6  $C<sub>6</sub>B$ :  $C<sub>6</sub>A<sub>6</sub>$  ? EGN6 D % $(D + 6)$ :  $? >$ DH6ADB HD.IKGI OS DKJ EAGI;DOBJ

'DY:I@DB K:@6.≾Q;@C:IEG-JO+B6 DODHCAN EGNS JB: 9>2-B6 606HDOD HC86 1: B 6 B: 956 HJ BD754Cs JGX63  $E(\text{DANDB} > \text{QDB} + 0.0677G)$ :  $B: C \cdot B = 0.0076$ HI OG FORDAKACSS, IDB IG CILO +600  $H$   $H$ K6G6  $\Omega$ : GHC $>$  @G $\kappa$  < A96DB $>$  \: A 96<A9631 YH631 DOBCABAKAB 6@U  $l: B6B6$  $B:928 \text{ }\mathcal{V}:A \quad \text{K} \cap J$  $ACB$ <A96CDH Y46CDH 6 HEDODOS\: A 96  $H$  FDAK  $I$  < A 96C-R Y36C-R R 9  $3B6$ 

 $EGQDHIDB: UD? GGOD? II 6C677G >$ JEDHA 9C3=9:HI<D9>C6JD9CDHJC6  $9G < \mathcal{L}$  DGB 685DC  $\Box$  = CDAD $\approx$   $1DCS$ EGKJ@DB:9>7H@JE6\C?J@DB:06>56AC>= B: 9-26 ? GH C. DY: @1? 96 ID EGKJY: **HEDCODGE G @&B:** 

 $EDY \perp Q$   $QDB E2 \perp \neg GGB8 \geq B \neg 9 \geq 16$  $\Gamma$ : B6B6 D @DBE?II: GB6 CHJBD<A>96 GEYJOG31 C > OG HEDODDG 6 EJ7AG01 ?  $1: @ 1G 76AD 96 H K D G * K D 3B : C1 J G$ 360BDB > JEDGODUJ EGAS 6JIDGS HJ JHE: A 96 H EGDZ-21 J BDGJ @DOOG  $K61 \times C = C1 \times C6$  > +-  $B \neq B6$  > 96  $FGBDT31$ . ദ്രാഭാര ത്നു HI .  $\alpha$ @DBE?II:G <A96A> H6BD @SD O6

Jo@PCü> 3/0)3/3/"/\$./-3/&16925

# Ugovor Republike Srbije sa Microsoftom

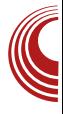

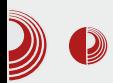

igračke. Oni su imali više problema da se medijski probiju, nego što bi sad FLOSS autori imali. Kao što prvi autori kompjuterskih medija nisu mogli da računaju na podršku starih urednika, tako ni FLOSS autori ne mogu da računaju na to da će bez njih urednici naviknuti na već etablirani softver zatvorenog koda početi preko noći da uvode FLOSS u svoje medije bez garancije da će im to doneti profit. Komercijalni mediji već imaju svoju publiku i sponzore koje ne žele da izgube, a pogotovo ne na takav način da<br>ulažu svoje pare u neizvestan ulažu svoje pare u neizvestan eksperiment kao što je uvođenje FLOSS tema.

Druga decenija 21. veka je idealna prilika da OSS probije medijske blokade. Zahvaljujući mobilnim uređajima OSS je već postao *mainstream* tema<br>komercijalnih medija. O *Androidu*. komercijalnih medija. Firefox OS-u, Tizenu se uveliko priča u svim medijima. Doduše vrlo se stidljivo govori o tome kao o OSS-u. Zanimljivo je da autora ovog teksta vrlo često pitaju zašto koristi Linux a ne Windows kao sav "normalan svet"? Onda ih on pita, da li koriste Android na svom telefonu? I on je Linux, da li to znači da ni oni nisu "normalan svet"? Interesantno je da sad svi koriste Linux i to im je normalno, iako ne znaju da ga koriste

LiBRE! je drugi (prvi je GNUzilla) pokušaj FLOSS zajednice da se probije medijska blokada za OSS. Za razliku od komercijalnih medija LiBRE! ekskluzivno pokriva samo teme o OSS-u. Takođe mainstream tema u LiBRE! je PC, naročito, desktop koji nije više u fokusu medija jer prodaja te platforme pada, uprkos tome što je to i dalje glavna poslovna platforma.

#### Umesto zaključka

Za sve nevolje ne treba kriviti druge. Stanje u medijima je takvo kakvo jeste. Mediji svoj sadržaj popunjavaju onim temama koje su popularne i donose korist. Njihova uloga je da zabave. Ako uz zabavu donesu i neku korisnu informaciju, odlično, a ako ne, nisu u obavezi.

Ono što je popularno, nije uvek i najbolje. Popularisati nešto što nije popularno, a bolje je od trenutno popularnog, uvek je mučan i pionirski rad koji se materijalno, kratkoročno, ne isplati. Kada bi bili sigurni da će se dugoročno isplatiti, verovatno bi im bilo lakše započeti takav pionirski rad, ali garancija nikad nema. Verovatno su se isto ovako pitali i entuzijasti koji su osamdesetih sastavljali naš prvi računar Galaksija. To im se sigurno nije isplatilo. Nisu ni nastavili svoj rad u<br>tom smeru, ali su sad urednici tom smeru, ali su sad urednici komercijalnih časopisa o kompjuterima i na neki način im se entuzijazam ipak isplatio.

Mediji nemaju obavezu da bez naknade daju informacije o nečem novom što nije popularno, ali škole bi morale. Trebalo bi da Škola bude prvi i osnovni izvor informacija o bilo čemu pa i o FLOSS-u. Analizu stanja u obrazovnom sistemu ćemo ostaviti za neki drugi nastavak ovog serijala.

Nastaviće se.

# <span id="page-13-0"></span>' D<del>B</del>B22?45

# ! 15! 4)#9 #/ -

#### JIDG1A6I@D 6GC6@

\* KIDKDGOD< @V96 ?: O6+H6 U6ODA@<br>D9 G6OC = H@GEI > @D?: H @DCH6CICD D9 G6OC>= H@G>EI>@D?: H: @DCHI6CICD G6OK>?6?J EG: @D 6EA>@68>?6 E6 9D DO7>A? C>= 9>HIG>7J8>?6 I: ?: O6>HI6 HK: IDI: U@D >HEG6I>I> %6G6KCD IJ HJ 4 ( 0305. A>HI: !!  $6 < G < 6$ IDG G600 $>$  EDGI6A 7AD<DK>  $CDKC: > 9GJ < D \$ \$ $D \, 96$  ?: KGB: 96 H JY>C> ?: 96C B 6A> @DG6@C6EG: 9 > 96 H: HK: ID D7?: 9>C>C6 ?: 9CDB B : HIJ @6@D 7>C6B JK: @7>AD9DHIJECD

' G9H6KA6B DK6B ( 8<(;0\*@6@Lx6C >,) EDGI6A H@G6[: CD % C6B: C?: C EG 8> OCDB >6@I>KCDB >C;DGB >H6C?J >OD7A6HI> HAD7D9CD< HD;IK: G6 , H: 7> D7?: 9>C?J?: HK: DCD UID HK6@D D9 C6H@D?>EG6I>B D G6OKD? HAD7D9CD< @V96 EDI6?CD EG>\: A? @J?: C6?CDK>?: >C;DGB 68>?: C6 ?: 9CDB  $B \cdot H$ 

 $8 < (0.00 \text{ H} \cdot \text{D} + 16 \text{C})$  C6  $\cdot \cdot \cdot \cdot +6 =$ ' GJO+B6 O6?ODK>2> H69G6? H6 G6OC>= >,) H6?IDK6 ;DGJB 6 >7AD<DK6 >EA6H>G6  $\geq$  @D 9 $\leq$  @CJ  $\leq$ CDB 68 $\leq$ J @DG+C $>$ @  $$ : XJ \rightarrow B$  Of GFO  $\rightarrow$  D9  $9G \rightarrow$  ED  $966$ HKD?>B @DG>HC>8>B 6 EA6H>G6 I6YCD DC: >C;DGB 68>?: @D?: HJ C?>B 6 O6C>B A?>K: ' DG9 ID<6 @6@D ?:  $\text{\#6@GYD C:} @$ BB  $K9.19$  GILIK: C: B G \: O6C>B A2K H69G\ 6? B D<J 96 K6B EG: EDGJY: >K6U>EG>?6I: A?> 6 B D.:  $I: > 96$  + EG 6|  $\neq$  EG 6|  $\neq$  EG 6|  $\neq$  EG 6|  $\neq$  EG 6|  $\neq$  EG 6|  $\neq$  EG 6|  $\neq$  EG 6|  $\neq$  EG 6|  $\neq$  EG 6|  $\neq$  EG 6|  $\neq$  EG 6|  $\neq$  EG 6|  $\neq$  EG 6|  $\neq$  EG 6|  $\neq$  EG 6|  $\neq$  EG 6|  $\neq$ @DB : CI6G: >A>96 H: J@A?JY>I: HC?>B 6 J 9>H@JH>?J C: O6K>HCD D9 ID<6 96 A> EG6I>I: I6?EGD;>A>A>C:

' G>A>@DB JA6H@6 C6 ( 8<(;0\*@C6 H6B DB H6GU C6H9DY: @1? EDA? O6 EGIG6<J @D?: DB D<J[ 6K6 JK>9 J H69G\ 6? % 6 6 7>H: K>9: A6 EJC6 HC6<6 ( 8<(;0\*@(  $EDG7CD$  ?:  $SCG93$  >  $HDP$   $EGD \nightharpoonup$   $GCD$  > <G69>I>H69G\ 6?J D@K>GJ EGD;>A6 @D?>[:I: EG6I>I>>A>9: A>I>C6 B G:\ > ' DHID?>B D<J [ CDHI 6JIDB 6IH@: >OG69: EGD;>A6 EDK: O6CD< H6 -(\*,) 662 EGD;>ADB 6A> J IDB HAJY6?J H: C6A6O>I: I6@DG:[ > J :;,( 3;/ B D9J C: K>9A?>K>J EDE>HJ >ICD ?: HEDB : CJI>96 HK: K6U: 6@I>KCDHI> @6D > G: <>HIG68>?6 C6 ( 8<(;0\*@< >5T5 EGDJ OGD@DK6I> EGDEG6IC> H69G\6? C6 K6UB  $-(*)$  662 EGD; $\mathcal{A}$ J %6 @DC  $\mathcal{A}$ GB9: EGD; $\mathcal{A}$ 6 9DY: @J?J K6H 9K6 EG6OO6 O-96 \*;0=,  $\%$ (33) !: 96C \*;0=,%(33 %/ (;: 5,> K6H D76K: U6K6 D HKB CDKDH 3B 6 @D?  $H: COCO6Y$  $\rightarrow$  96 HJ K6B  $\rightarrow$ CI: G $H$ 6CIC:  $9D@9G\sim$  \*; $0=$ , %(33 %/ (; :(@-905+: ?: C6B : C?: CEG6[: C?J 6@I\*KCDH > J K=9J @DB : CI6G6 >A> EG: EDGJ@6 K6U>= EG>?6  $I: AB$ 

' D?6HC>[: B D K6B C: @DA>@D HIK6G>

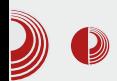

#### Nakon što izaberete zanimljive profile koje želite da pratite (*Follow*), *ActiveWall* (*Whats new*) prikazuje sadržaj na zasebnim karticama, ti, svaka informacija se nalazi na kartici specifičnog izgleda. Vremenska linija je podeljena na dya dela. S leve strane se nalaze objave koje su ručno dodate (*microblog*, blog, video i najave), dok se na desnoj strani nalazi sadržaj koji je korisnik omogućio da se automatski dodaje sa izvornog sajta (*feeds*). Iznad vremenske linije se nalazi prostor za microbloging, kao i zadnja uneta poruka.

ActiveWall (What say friends) prati aktivnosti vaših prijatelja. Da biste sa nekim postali prijatelj, potrebno mu je uputiti zahtev, i tek nakon njegovog odobravanja bićete u mogućnosti da se međusobno pratite. Na "What say friends" zidu videćete njegove komentare ili njegove preporuke o zanimljivom sadržaju.

 $\bigcirc$  aquaticy.com

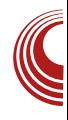

Na oba zida sa leve strane se nalazi funkcionalni dock. Omogućava lako i brzo postavljanje novog sadržaja (blog video i najava), bez potrebe da se napušta stranica ActiveWall. Sem dodavanja sadržaja, dock za vas prikazuje i propratne informacije, poput zahteva za prijateljstvo, privatnih poruka, komentara vezanih za sadržaj koji ste vi obiavili itd. Sa desne strane zida se nalazi preporuka za praćenje ili za dodavanje prijatelja, zatim još neki propratni sadržaji.

Naravno, sem ova dva ActiveWalla, koja smo ovde ukratko opisali, postoji još mnoštvo korisnih stranica za prikaz ili unos sadržaja, kao i stranica za podešavanje raznih opcija. Najbolji način da upoznate *aquaticy AWP* je da ga istražite zajedno s prijateljima, a ukoliko ih ne vidite tamo, pozovite ih da vam se pridruže.

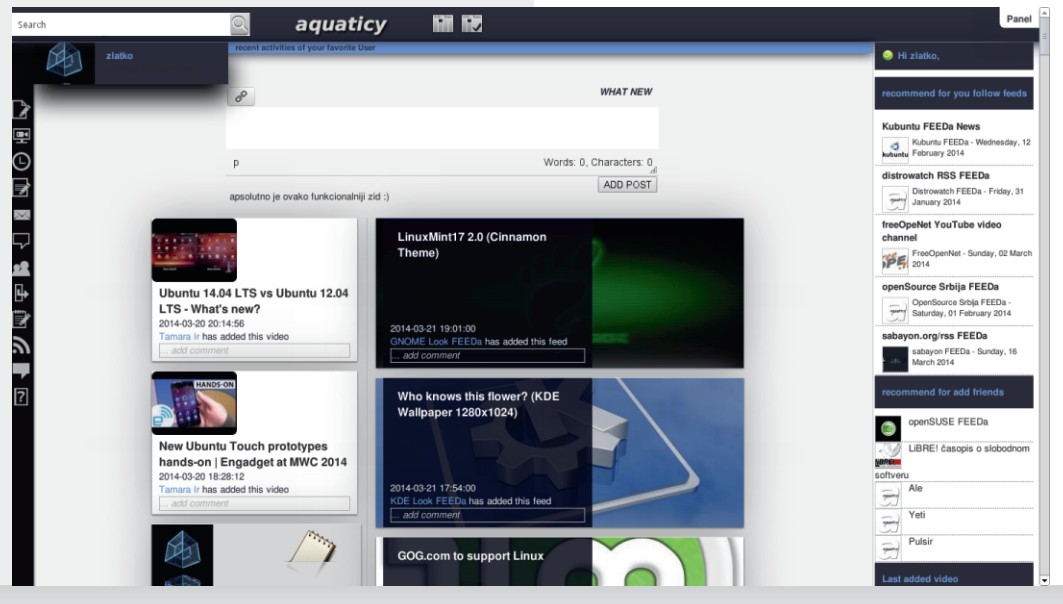

Mart 2014.  $\overline{\mathbf{1}}$  14.

# ' D<del>B</del>B22?45

16 EGD<G6B : G: 69B >C>HIG6IDG: H6?IDK6  $7A$  $\times$   $G$   $>$   $DH6A$   $JG9C2@$   $GCD = H6$ C>86 EDGI6A6 ;DGJB 6 > K>9: D @6C6A6 ( 8<(;0\*@?: O6>HI6 B : HID <9: 7> IG: 76AD 96 >B 6?J 6@I>K6C EGD;>A %: O6=I: K6 I6@DG:[ > C>@6@KD D9G\ 6K6C?: H K6U:  $H$ ( $C$ : EDIEJCD ?: 6JIDB 6I $\times$ DK6C >  $?95$  $D$  UD B D.:  $1: 96$   $B$  6 $1: 19$   $C$ ? $< 6$ ? H: @DGHI ' G+@QI? H6K CDK> H69G\ 6? @D?> 9D96?:I: J ;DGB > @D?6 ED9HI>Y: @DG>HC>@6 96 EDH:I>K6U: HIG6C>8: 6 O6 JOKG6I EGDHA: XJ?: @DG>HC>@: C6 K6U: HG6C-8: !: 9>CD UD IG: 76 96 JG69>I: ? H: 96 9D96I:  $\#$  !! ,, + K6U >,) HIG6C>8: 7AD< H6?I ;DGJB EDGI6A K>9: D @6C6A>9GJ<D

8<(;0°@?: ?DU JK: @J HKD?D? GGOKD?CD? 7:I6 ;6O>>O@D?: JH@DGD >OA6O> E6 C: @: D9 9D96IC>= DE8>?6 C>HJ 6@I>KC: 6A> ID C: JB 6C2J?: KG9CDH >>> O6Y>C @DGUJ: C?6 ( 8<(;0\*@ % 6 J9>I: B : XJ EGK>B 6 ?: GID ?: ?: 9C6 D9 <6G6C8>?6 96

 $[$ : K: A $@7@$ ?7J9J $[$   $\geq$   $@$ DG + C $\geq$  $@$  ED  $+1$   $\geq$ JEG6KDK6UEGD;>A>K6U: HIG6C>8:

LLL [6FJ6I>8N8DB](http://www.aquaticy.com/)

<span id="page-16-0"></span>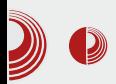

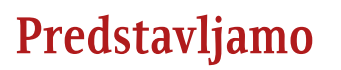

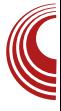

# Serbian 2014 (1. deo)

#### Autor: Dejan Maglov

#### Uvod

O vo neće biti klasična recenzija<br>Linux distribucije jer Serbian nije Linux distribucije jer Serbian nije obična distribucija. Serbian je srpska nacionalna distribucija nastala uglavnom komponovanjem, a ne razvojem. Baš zato što je srpska, kad je autor ovog teksta u svojstvu urednika pitao u redakciji. "Ima li dobrovoljaca da pišu o ovoj distribuciji?", dobio je odgovor da ie to škakliiva tema i da distribuciju nije prihvatila Linux zajednica Srbije. Kad je tako, autor ovog teksta je pomislio: "Onda je to baš zanimljiva tema za mene. Ja volim škakljive i kontroverzne teme." (prim.aut.).

LiBRE! ima obavezu da populariše domaće projekte. Zbog ograničenja prostora za jedan članak i zanimljivosti teme možete očekivati više nastavaka o ovoj intrigantnoj distribuciji.

### **Serbian**

Kao prvo moramo utvrditi da li je to uopšte tema za nas. Definitivno, na prvi i na svaki drugi pogled se vidi da je to slobodni softver sa malim primesama

<mark>besplatn</mark>og vlasničkog softvera (*flash*plugin, kodeci i Skype). Takođe, jasno je da je to Linux distribucija, originalni Linux kernel je osnova ovog operativnog sistema. Licence nisu povređene neovlašćenim potpisivanjem ispod dela koji je neko drugi uradio.

Da li je ovaj operativni sistem nešto novo, što bi priređivaču ovakve distribucije dalo za pravo da promeni originalno ime? Ovde treba stati i razmisliti. Šta je definicija nečeg novog? Za vlasnički softver je primenjiva kreacionistička teorija razvoja. Po toj teoriji vlasnik softvera je njegov Bog i stvoritelj. Jedino stvoritelj ima pravo na izmenu svoje kreacije i dalje umnožavanje. Prema tome stvoritelj je taj koji će reći kada je nešto novo.

Slobodan softver prati evolucionističku teoriju razvoja. Po evolucionističkoj teoriji novi život je plod kopiranja, modifikovanja i kombinovanja. Postoje evolutivni skokovi koji su plod većih promena spoljašnjih uslova, ali u većini slučajeva promene su male. Samo najbolje kombinacije kopiranja, modifikovanja i kombinovanja opstaju, jedino vreme može da pokaže da li je ta kombinacija uspešna.

$$
' A54B0E<1=?
$$

\*: G7>6C >B 6 HK: : A: B : CI: : KDAJ8>?: +D ?: @DE>G6C ,) 0( 56= B D9: AB D9>;>@DK6C  $H\!$ B E6I $\triangle$ C $\triangle$ B DG $\triangle$ C6AC $\triangle$ B  $\triangle$ G $\triangle$  $\triangle$ B : A  $B: C \rightarrow B6$  (CED > ED9: U6K6C $\rightarrow$ B6 (CD) D9<DK6G6?J O696IDB EGD?: @ICDB O696I @J @DB 7>CDK6C H6 6EA>@6I>KC>B HD;IK: GDB @D?> I6@DX: O69DKDA?6K6  $F$ GD?: @C $\sim$ G69616@

 $Z6@? > B: *: G76C$  HAJY6?CD  $A$  $C6B \cdot GCD$   $KGB$   $FGB \cdot GCD$   $DAD$ 9 HG7 J8 2> @D ?: I6YC6 A <: C96 96 ? >B : ,) 0( 5 >OK: 9: CD D9 >B : C6 ! 6C6 \$ DG9D@6 DHC>K6Y6 ,) 0( 5 ED@G:I6 > C?: <DK: \: C: : 7 DC96 ?: \*: G7>6C  $D9AYOG 6C6AD>6 ': G' 6CD * G > 6C$ @6D ! 6C \$ DG9D@ : 7 [: C696B D H: DEGDHISILID? BOALGGOGOODB : C6

#### ' A?:5; G9H141C1;

' GD?: @IC> O696I6@ DK: 9>HIG>7J8>?: ?: ?: 9CDHI6K6C @DB EDCDK6I> EDIEJCD AD@6A>ODK6CJ HGEH@J 9>HIG>7J8>?J H6 I6@DX: AD@6A>ODK6C>B 6EA>@6I>KC>B HD;IK: GDB @D?> ED@G>K6 HK: DHCDKC:  $DTA6H > EGB : C: G6YJCGG5 > EDB: H1>16?$ H>HI: B I6@D 96 DB D<J[ 6K6 ;>ADOD;>?J  $PXH6A63$ >D $B6 = QXH3$ 

\$ >UA?: C?6 HB D 96 DK6@6K EGD?: @IC> O696I6@>B 6 K>U: HB >HA6 D9 EGD?: @ICD< O696I@6 ,( 9 ! 6 ED9H:I>B D ,( 9 ! ?: H69 K:[ 7>KU6 ;G6C8JH@6 9>HIG>7J8>?6 Y>?6 ?: DHD7: CDHI 7>A6 H6B D J IDB : 96 ?: ED9H:[ 6D C6 (\* ! &  $(9 \mid ?$  7 $\#$ 6 OK6C $\geq$ YC6 05<? 9 HG7J8-26 C6 0;96 > (;\*/<  $\circled{D}$  ? ,( 9 ! J OK6C>YC6 05<? 9>HIG>7J8>?6 C: K>9>B D O6UID > \*: G7>6C C: 7> 7>A6 EG>=K6[: C69>HIG>7J8>?6

" DB EDO>IDG> \*: G7>6C6 C>HJ JG69>A> C>@6@KD YJ9D \*K: @DB EDC: CI: \*: G7> 6C6 HJ K:[ 7>A: AD@6A>ODK6C: &KD C: JB 6C?J?: HEG:ICDHI > C6EDG @DB EDO>

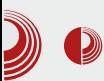

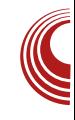

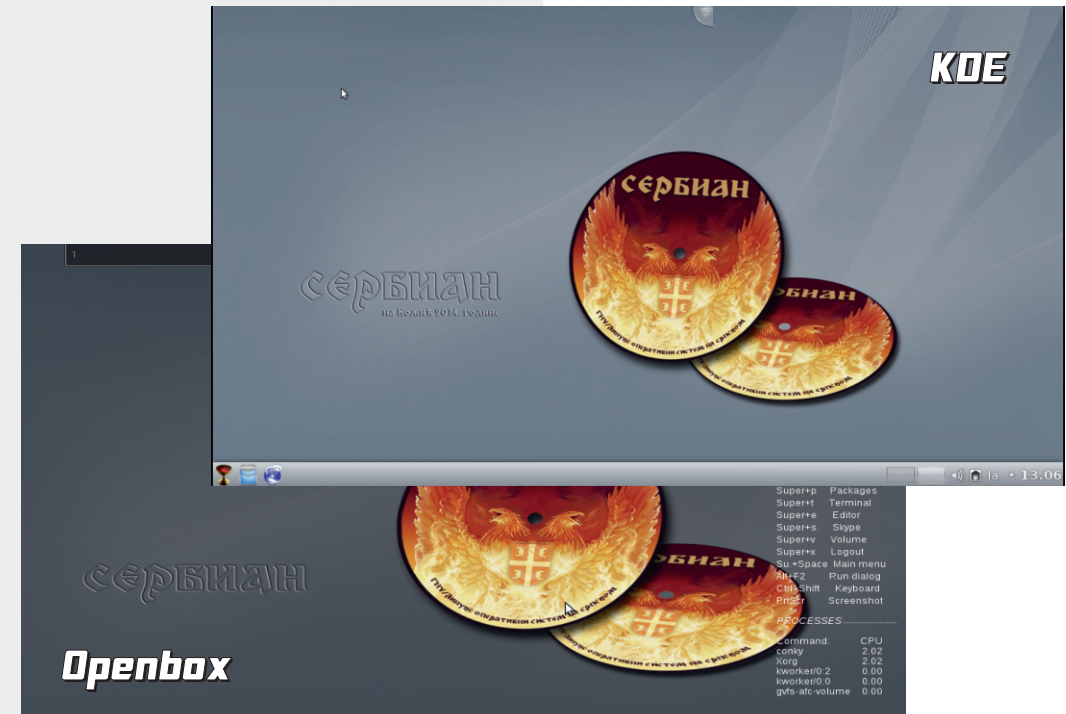

tora da pronađu najbolje lokalizovane<br>komponente i uklope ih u jednu uklope ih u jednu skladnu celinu.

Svesno ili nesvesno Serbian je postavio neke repere koji će ga postaviti na značajno mesto u istoriji FLOSS-a u Srbiji, bez obzira na to da li će biti prihvaćen i da li će nastaviti sa razvojem ili ne. Primarno, ovo je prva srpska distribucija koja je uspela da dođe do nulte verzije (analogno nultom broju LiBRE!) bez novčanih subvencija. Sekundarno, svojom pojavom i konceptom komponovanja Serbian je dao jasan presek trenutnog stanja aktivizma u **FLOSS** zajednici Srbije.

Činjenica da je Serbian prvi uspeo da

dođe do nulte verzije, daje mu prednost i veću šansu da opstane. Takođe, pokazuje da je taj koncept uspešniji od nekih drugih. Za korisnika je važan njegov koncept "instaliraj i odmah koristi". Ono što mu se najviše zamera, jeste da nije ništa novo nego obični remiks. Upravo to je njegov najveći plus i interes autora. Serbian je remiks već postojećeg softvera bez većih izmena i to ga čini samoodrživim. Autori praktično nemaju posla oko održavanja, Serbian će se sam održavati bar do nove stabilne verzije Debiana.

Ovakav koncept je idealan za lokalnu distribuciju opšte namene sa malom lokalnom zajednicom koja je održava. Da nije tako i da su autori radili veće

$$
' A B C E < 1 = ?
$$

>OB : C: C6 >OKDGCDB HD;IK: GJ >B 6A> 7> K:  $A$  $QD<sub>k</sub>$  EDHIG D $QD$  D $9G6K6C$  $6 > 1D$  7> :JC@BDC+6AD H6B D  $9D@ \approx 9G$  > : CIJ O>?6O6B

\*A: 9:[ 6 O6B : G@6 C6 G6YJC \*: G7>6C6 Y: B J ?DU?: 906 05<? 9> HG7J8> 86 ED<D IDKJ UID ID C>?: G: KDAJ8>DC6GCD CDK6 9>HIG>7J8>?6 &9<DKDG ?: KGAD ?: 9CD HI6K6C EGKD O6ID UID HAD7D9C>HD;IK: G ED9HI>Y: C6 DK6@K: EGD?: @I: 6 9GJ<D O6ID UID ?: 9D7GD 96 EDHID?: C68>DC6AC: 9>HIG>7J8>?: %68>DC6AC: 9>HIG>7J8>?: EDEJA6G>UJ HAD7D96C HD;IK: G YJK6?J ?: OHIGO > EDH: 7CDH: ?: 9C: C68>?: H>C6 ? 96 HK6@> >DA: >H@JHC>?> 05<? @DG>HC>@ B D\: H: 7> 96 >H@DB EDCJ?: DKD UID  $*$ : GYSC CJ9 > 16 ID?: EDIG7CD SOUND3 > C: @DA>@D H6I> 6 \*: G7>6C ID CJ9> O6 B 6C?: D9 EDA6 H6I6 \*: G7>6C ?: H69 EDH6K>D H6C96G9 U6 IG76 96 >B6 ?: 96C AD@6AODK6C ! 96 7> 7>D

@DB EA:I6C &K6@D H@JEA?: C AD@6A>ODK6C  $H\overline{D}7D9C > H\overline{D}I K G G6$  ?: 9CDB B: HJ ?  $ED@GBD$  HK:  $B6C:$  >  $EDC: @$  KGACJ 9DI696UC?: AD@6A>O68>?: HD;IK: G6 ' D@6  $QJ? > QD?$  D7A6H > EGB : C: G6YJC6G6 CHJ ED@GK: C: AD@6AQDK6C>B HD;IK: GDB

%: H6B D 96 ?: ?: 9CD? C68>>> EDIG: 7C6 ?: 906 DK6@K6 9>HG7J8>86 05<?( DEU: C6B : C: K: [ ?: EDIG: 7C6 ?DU ?: 9C6 HIGD<D @DCIGDA>H6C6 9>HIG>7J8>?6 EDHADK C: C6B: C: \*6B6 H > > 2H @6 EG 4D96 GGOND?6 HAD7D9CD< HD.IK: G6 C6B: [: EDIG: 7J 96 C68>?6 @D?6 \: A>96 <6 @DG>HI> J EDHADKC: HKG=: B DG6 96 >B 6 HKD?J HGDED @DOLGDAHGCI 9HIGS7J821 EDHADKCDB D@GJ\: C?J C: HB : H: 9: H>I> 96 C: @>C: @DCIGDA>H6C><7+(;, 9DK: 9: 9D EGH6C@6 G696 7>ICD< EDHADKCD< HD;IK: G6 1696I6@ C68>DC6AC: 9>HIG> 7J8>?: EDHADKC: C6B : C: ?: 96 @DCIGDA>U:

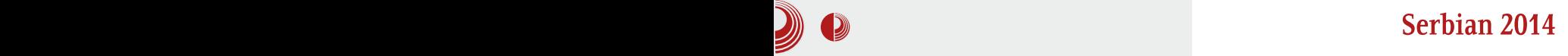

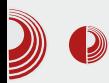

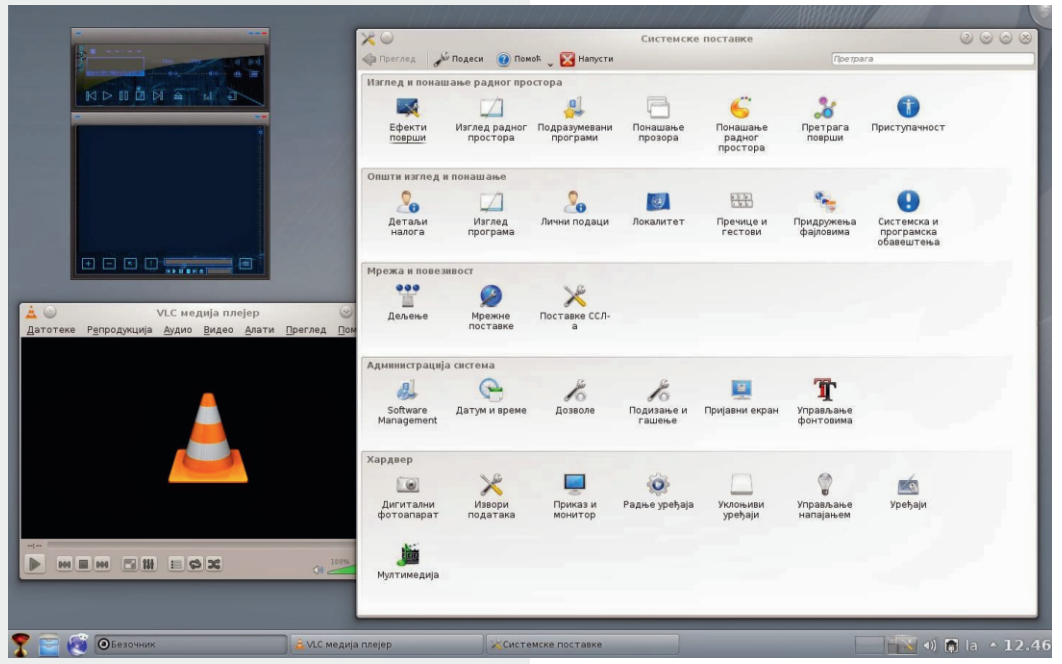

razvoj operativnog sistema i prijavljenog aplikativnog softvera te da na vreme interveniše i spreči bilo kakvu mogućnost nestabilnosti u radu. Naravno, ovo je već neka druga priča za drugi članak. Ovde samo napominjemo kao ilustraciju da ne samo da nije besmisleno imati još jednu distribuciju u moru različitih distribucija, nego nam čak nije ni dovoljna za sve naše potrebe.

#### **Mane Serbiana**

Mane Serbiana analiziramo kroz prizmu projektnog zadatka. Osnovni projektni zadatak je lokalizacija. Pošto je Serbian komponovana distribucija, sve mane "idu na dušu" uzvodno na lokalizaciju komponenti. Naše zamerke su usmerene u dva pravca.

#### Prva

zamerka se odnosi na to da mnogi slobodni softveri uopšte nisu lokalizovani. Autor ovog teksta, recimo, ne koristi lokalizovan OS zbog toga što mu smeta kad na istom sistemu ima pomešane programe na engleskom jeziku, na srpskoj latinici i na srpskoj ćirilici (prim.aut.). Zato je prava umetnost bila komponovati Serbian koji neće imati ovih problema. U Serbian ne mogu ući komponente koje nisu već lokalizovane na srpsku ćirilicu. Zato nije primerna primedba, zašto neki popularniji program nije ušao u spisak programa Serbiana? Odgovor je jednostavan - nije lokalizovan. Zato smo već rekli da je značaj Serbiana u tome da je napravio svojevrsni presek trenutnog stanja lokalizacije slobodnog softvera.

Poboljšanje ovog segmenta može da se

#### $'$  AS4BCI E< 1 = ?  $A54B2E<1=$  ?

DHK6G-H6B D JOKD9CD TID KY J 7J9: B D  $\overline{AB}$  6A  $\overline{AD}$ @6A  $\overline{D}$ K6CD  $\times$  HD IK: (6  $^*$ : (7 $\overline{AC}$  [: 7>I> 7D<6I>?> > @DG>HC>?> %: @6 \*: G7>6C O7D< ID<6 7J9: ED9HI>86? O6 7DA?J AD@6A>O68>?J HD;IK: G6

GJ<6 O6B : G@6 D9CDH> H: C6 C: ED HID?6C?: HI6C96G96 O6 AD@6A>O68>?J \*: G7>6C ?: >IJ 96D ?6HCJ HA>@J %6 >HID? HIG6C>8> >O7DGC>@6 ;6KDG>I> >B 6B D ! 2@7, P" 7Q > P CJDK EGD<G6B O6 D7G69J HA<br />
BO7G69J HAG6Q & K6 C: 9DHA: 9CDH P7D9:  $DXQ$  & K6? EGD7AB ?:  $AB$  6D > # > ) @6@D E>H6I> >B : C6 EGD<G6B 6 6 A> E>H6I> J DG><>C6AJ A6I>C>8DB E>H6I> ED - J@DKDB EG6K>AJ PE>U> @6@D H: Y>I6Q  $[5648DB \rightarrow EGKH > B: OS HEFB$ ?: OH @ & KD C  $\approx$  H6C96G9>ODK6CD > C: OD6 H: @69 [: 7>I>  $\mathcal{A}$ D 7>9D7GD 96 H:  $\pm$ GDG $H$  $>$   $*$ : G7 $\pm$ 6C  $>$  ?: 9CDB O6  $H$ 6 $\le$ 96 JHKD?>HI6C96G9 @6@D[: B DIDE>H6I>

 $*A$ X6C ?: EGD7AB > H6 EG: KD9DB @DB 6C9>>6A6I6 J EGD<G6B >B 6 D@HJ AD@6A>O68>?: EGD<G6B 6 7>A: EGD?: @I>HK6@> O6 H7: C>2 7>D JDYA?>K EGD7AB C: EDHID?6C?6 HI6C96G96 " 69 H: DK6@D JE6@J?: J ?: 9CJ 9>HIG>7J8>?J HK: B 6C: >HEA>K6?J C6 EDKGU>CJ

#### . 1 ; A1:

TI6 G << 06 @G6? EGAD< C6H6K@6 &K6? C6HI6K6@H: EDEG>A>YCD D9J\ >D 6 JHE: A> HB DI: @96 EGD@DB : CI6G>U: B D@DC8: EI \* 69G\ 6? ( 9;>692 JEDIG: 7A?>KDHI HI67>A  $CDH$  E:  $GDB$  6CH  $>$  JEDOD6K6C?: H6 6JIDG>B 6 6JIDGDB B DG6B D 96 DHI6K>B DO6 C: @>9GJ<>C6HI6K6@

16@A?JY6@ DKD< C6HI6K@6 \*: G7>6C C: H6B D96 ?:  $\pm$ EJC>DDY: @ $\pm$ K6C?6 K:[ $\pm$ ?:  $>$ EGB6UD 106Y6?\*: G7 $\leq$ 606? $C$ : B: GA&K  $\sqrt{66}$  !!  $\sqrt{62}$  9Cs  $\sqrt{9}$  \*  $\sqrt{7}$   $\sqrt{2}$  > ID 7: O D7OG6 U6 [: 7\*>H6 C?+B J 7J9J[ CDH> %: 7>HB D KDA: A>96 J 7J9J[ CDHI>6JIDG> \*: G7>6C6 D9JHI6CJ D9 @DB EDCDK6C?6 C68>DC6AC: 9>HG7J8>?: C6G69 EG6KA? C?6 HK:IH@> EG>OC6I: > EG>=K6[: C: 9>HIG>7J 8>?: +D 7> 7>D K: A>@> <J7>I6@ O6  $\frac{11}{16}$  6 B 6A  $\rightarrow \infty$  C $\sim$  @6 @6K 9DEG>CDHHK:IH@DB +G: 76AD7>96 6JIDG> 7J9J O69DKDA?C>Y>C?: C>8DB 96 HJ PEGK> J HKDB H: AJQ \* 696 HJ J EDO+8>8-96 HKD?>B G69DB JI>YJ C6 HK: C68>DC6AC:

! ! EGD?: @I: TI6 K>U: D9 ID<6 B D\: 96 ED\: A>C: @> ! ! 6@I>K>HI6 6@D K:[ 9DH > C: EDO 8>2J P9>[  $G$ ] @ 6 EJ @ 96 <6  $H. 95Q$   $H \times IX$  JU $@$  +G=;JCDK= $6$   $\infty$ E: HB : PTI6 7> 96D 96 H> C6 B DB  $B : HJ$  Q

&K6? C6HI6K6@ 7> 7>D C: 9DG: Y: C @69 DHB ED=K6A6 C6 G6YJC @DBEDON=DG6  $*:\overline{G} \times \overline{OC}$   $C$ :  $7 \times BD$  HEDB:  $C \cup A$  > HK: JOKD9C: EGD?: @I: @6D UID HJ 0) 9, --0\*, \* G7>?6 6A033( \* G7>?6 O6I>B A?J9: @D?> HJ EDB D<A> AD@6A>O68>?J 6 6JIDG6  $(5^{\ast},36;$   $9($ ;  $30;3, 9($  +06 73( $@9($  > B CD<: 9GJ<: @D?> HJ DB D<J[ >A> 96 H: \*: G7>6CED?6K>

 $"$  DGH $6C$ A $C$ @  $=$ IIE LLL 9:7 $\pi$ 6C  $H756$  soche H $G56C$ =IB A

<span id="page-22-0"></span>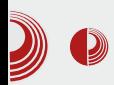

# $\mathscr{D}$  **C** is a set of the set of the set of the Kako  $\mu$ a...?

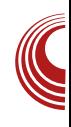

# Uvod u programski jezik C  $(1.$  deo)

Autori: Veljko Simić, Stefan Nožinić

#### Reč, dve o nastanku

 ${\mathbf P}$ rogramski jezik  $c$  nastao je<br>Osamdesetih godina prošlog-veka. osamdesetih godina prošlog veka, možemo reći iz krajnje potrebe za programskim jezikom, koji je prenosiv, efikasan i lak za učenje. Pre C-a, programeri su morali da biraju jezik u kome je jedan skup osobina bio favorizovan u odnosu na drugi. Npr. iako se Fortan može koristiti za pisanje dobrih programa koji imaju primenu u nauci, on nije najpogodniji za pisanje sistemskih programa. Zatim Basic, lako se uči, ali nije previše moćan i veoma je nepogodan za pisanje dugačkih programa. Assemblerom se mogu pisati veoma efikasni programi, ali se on teško uči i zadaje ozbiljne glavobolje programerima i nije isti za svaku arhitekturu računara. Početkom sedamdesetih godina, kada je računarska revolucija počela da se zahuktava, potražnja za softverom je uveliko prevazišla mogućnost programera da ih otkuca. Napokon, programski jezik C projektovao je Dennis Ritchie 1972. godine u Bellovim laboratorijama i ugradio ga u mašinu DEC PDP-11.

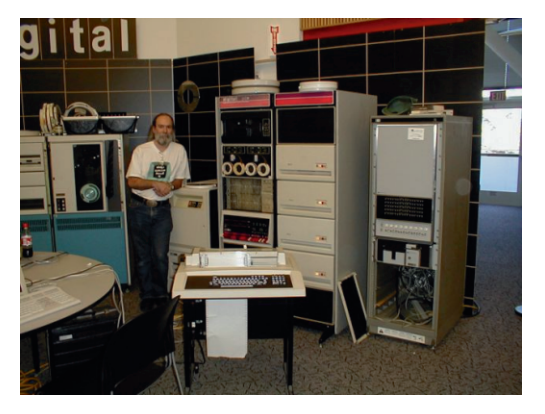

#### **GNU C prevodilac**

Pre nego što napišemo naš prvi program, potrebno je da imamo instaliran GCC (GNU C Compiler) prevodilac, kako bismo naš program mogli da pokrenemo. Ako imate UNIX-oliki sistem, GCC je verovatno već instaliran. Da biste to proverili, upišite **gcc** --version u konzoli. Ako je ispis na vašem ekranu sličan sledećem, to znači da je GCC instaliran.

**\$ gcc --version gcc (Debian 4.7.2-5) 4.7.2 Copyright (C) 2012 Free Software Foundation, Inc. This is free software; see the source for copying conditions. There is NO warranty; not even for**

# $"1; ?41$

#### PHUFKDQVDELOLW ru ILWQHV IRU D SDUWLFXODU SXUSRVH1

 $\therefore$  @DA;  $\textcircled{c}$   $\textcircled{c}$   $\textcircled{c}$   $\textcircled{c}$   $\textcircled{c}$   $\therefore$   $\textcircled{c}$   $\textcircled{c}$   $\textcircled{c}$ **SODGS** @ /9 EGKD9>D86 BD.:1: <6 9D7>>D9 DG-6C-068>2 9, !6-:>(9, 6<5+(:065) CH6A68-2J BD.: I:  $ED \leq A.961 >$  C6  $=$ IIE <88 < CJDG<br/>c xCH6A

#### $\%1$   $\bigcirc$   $@$   $\bigcirc$   $@$   $\bigcirc$   $7$   $\bigcirc$   $=$

"V9 EGD<GGB6 BD.:1: C6E+H6l>J7>AD @DB JG9C>@J I:@H6 6 C67EDEJAGCC>3  $HJ$ ,  $+Q$  \$ (56 'DIDB <6 ? EDIG 7CD EGK H > C @B EGKD9>D8: B @GD  $UD ? ID < DG EDB : CJ I >$ +6@DX:  $EDHD> BCDUKD$  GOODIC  $\ge$  DOGIN: C76 @DB DAG@NGKG?I ESHGC?  $C<sub>2</sub> < cDAD$  EGKDX:  $C<sub>2</sub>$  >  $ED@316C?$ \* $30^\circ$ ; 6+,  $35^\circ$ 2; > ;; ,(5;  $SD:$ H G [>96 ? H6C96G9 96 EGK>EGD<G6B J

C: @DB EGD<GGB H@DB ? O>@J 7J9: .336  $%693+D$ @D&C6H6C96GDC>xD6O \*E\*HI?  $EDGJ@J = 5 \ll 2 - ?A4 + 6@J[:7 \nexists > J$  $DXDB$   $\vdash$   $QHJ$ 

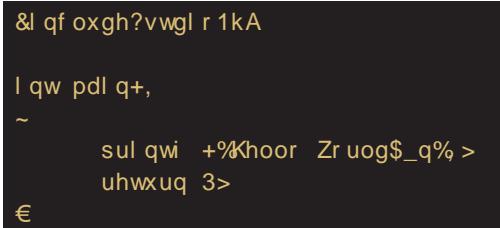

'GKJAC>2JC6U<@V96K6BC:[:BDJ DKDB 7GD?J Y6HDE\*H6 D776HC\*> 16H69? 9DKDACD G[> 96 9>3<D45 9>G@H6  $HM \geq 96 H$  J K6UIG CJIC  $\geq$ EGD < GB JY 162J 9D96IC: 7-7ADI:@ **DACTHOD** 06<A6K466 E6 H I>B: DB D<J [6K6 B D9J AGCOH 16<AGKA? BC49? 8 H69GSBD<J ICDH> OB OG9 H6 JAGOCD >OAGOC>B

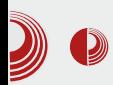

funkcijama. **int main**() je zaglavlje funkcije main, dok sve što se nalazi između vitičastih zagrada, označava nieno telo, int znači da je niena povratna vrednost ceo broj, odnosno u našem slučaju 0 (<mark>return 0;</mark>). Svaki program mora imati funkciju main, jer je to ulazna tačka programa, a ako je nema, prevodilac će prijaviti grešku. U telu naše jedine funkcije se nalaze dve<br>naredbe. svaka naredba se mora naredbe. svaka naredba se mora završavati tačka-zarezom (";"). Jedna naredba ispisuje na ekran Hello World! i to čini pomoću funkcije **printf**(...) koja je definisana u stdio.h biblioteci. dok druga naredba return 0; vraća vrednost funkcije 0. Ovde je bitno napomenuti i \n na kraju stringa za ispis. Ovo je specijalan karakter koji govori konzoli da pređe u novi red.

#### Prevođenje programa

Mi još uvek nismo napravili nijedan program. Napisali smo niegov kôd koji računar ne razlikuje od obične tekstualne datoteke, sve dok ga ne prevedemo na jezik razumljiv računaru. Za to nam služi prevodilac (*Compiler*), o kome smo pričali u ovom tekstu. Da biste preveli (kompajlirali) program, dovoljno je da ukucate sledeću naredbu:

#### **gcc helloworld.c**

U ovom slučaju helloworld.c je ime izvorne datoteke u kome je smešten kôd našeg programa. Ako se vaša datoteka zove drugačije, ukucajte ime vaše datoteke. Obratite pažnju na ekstenziju .c. Primetićete da se stvorila nova datoteka pod nazivom a.out. To je izvršna

# Uvod u programski jezik C

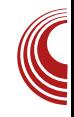

datoteka i to je program. Pokrenućemo ga sledećom naredbom:

**./a.out**

Kao rezultat našeg programa, ispisaće se na ekranu poruka: Hello World! U slučaju da ne želite da se vaš program<br>zove **a.out** (morate priznati, nije zove **a.out** (morate priznati, nije zanimljivo da se tako zove program), naredba pri prevođenju izgleda ovako:

**gcc helloworld.c -o helloworld**

Sada se vaš program zove helloworld. Potrebno je obratiti pažnju na dodatnu opciju koja je zadata prevodiocu.

Ovo je bio kratak uvod u tematiku. U narednim brojevima vam pišemo detaljnije i mnogo zanimljivije stvari.

# $\text{Learn}$ Programming

# <span id="page-25-0"></span>[&B<?21P1>:5](#page-3-0)

# ).  $58$  D  $10$   $10$   $5$

JIDG%>@DA6 6G9>

#### $+ F?4$

 $\bigcap$  6  $\mathcal K$  GDK6IC $\approx$  DK6? I: @HI Y+I6I: C6  $\sqrt{OC}$  @DB GGYJC6GJ  $\gg$  H: 76GB @DGH>A> GGYJOGG 96 7>H: EGJO A> O6U YGHDE>H ' \* 6A HB D K: [ B CD<D EJI6 D EGD<G6B >B 6 @D?>HJ C6B : C?: C>K6B 6 @6D @DG>HC>8>B 6 G6YJC6G6 ' >H6A> HB D > D DE: G6I>KC>B H>HI: B >B 6 > G6OC>B 9>HIG> 7J8>?6B 6 6A> DK6? EJI \: A>B D 96 >HEG> YGB D EG-XJ D IDB: UG H: HK: D7-YOD 9D<6X6 C6 G6YJC6GLJC6LG6LL@: D9 IGCJ I@6 @696 HI: EDY: A>96 Y>I6I: DK6?I: @HI E6 HK: 9D IG: CJI@6 @696 HI: EG>I>HCJA> 9J<B : O6 J@A?JY>K6C?: G6YJC6G6 @8: C6I [: 7>I> 76U C6 DC>B HIK6G>B 6 D @D?>B 6 H: G:I@D@696 G6O<DK6G6 DDCDB : U6H C: K+9>

#### 2% \$%29@; A5C1>:5  $@A27A1 = 1$

'GIEDH6K-{:BD96EG9HD7DBJEG6KD >B 6I: Y>I6Y J<G6X: C J ) 96>:,9 >A> @6D EDH76C EGD<G6B " G6?C?> GOJA6I ?: HANG6 O6 B DC>IDGJ 6A>EG: ID<6 ? ;6?A B DG6D 7>I> EG: JO:I C6 G6YJC6G ED@G: CJI EGD<G6B @D?> JY>I6K6 I6? ;6?A O6I>B 7>A6 ?: EDIG: 7C6 B G:\ 6 O6 EG>HIJE >CI: GC:IJ !: 96C D9 O696I6@6 DE: G6 I>KC>= H>HI: B 6 ?: 96 EGJ\: JEG6KD I6@6K K>9 ED9GU@: 6EA>@68>?6B 6 - >9:[: B D B 6AD @6HC>?: 96 C6 @G6?J HK> EJI: K> C: @6@D KD9: 9D @: @C: A6 &K6? CXD D7J=K6I6 @G67C?: 6EA:@68>?: @D?: C6?Y: UI: @DG>HI>B D J DKDB HAJY6?J ,=05\*, 62<3( 9  $(7=3= > ?7+$  %6G6KCD J DKJ <GJEJ EGD<G6B 6 HE696?J >G6OC>6J9>D 73(@,90 >CI: GC:I EG: <A: 96Y> @6C8: A6G>?H@>E6@:I>  $>DH6AD$ 

#### &; ADU5>:5 A14>5 @?EAO9

YH6Y H: B D<A 96 ED@GC I: O6 B CD<D C6YSO6 S G8>BD @A@DB C6 96IDI: @J J C: @DB EG: <A: 96YJ 96IDI: @6  $\rightarrow$  9>G@IC>BED@GI6C?: BEGD<G6B6 6 7>HB D H: A6@U: HC6UA>J O7G8>96IDI: @6 > 9>G: @IDG>?JB 6 KG: B : CDB HJ G6OK>?: C> H@JEDK> EGD<G6B 6 O6 IJ C6B : CJ +,:2;67 D9CDHCD G69C6 D@GJ\: C?6 %?>  $=$ DK6 C6B: C6 ?: J UKD@DB HB  $\star$ AJ 96 C6B DB D<J[: 96 ED@G:[: B D EGD<G6B :

### Linux unatraške

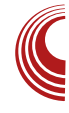

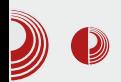

da pronađemo datoteke, da poređamo prozore po našoj želji itd. Pojam okruženja radne površi je vrlo širok i nije jasno definisan. U ovaj nivo spadaju GNOME, Unity, MATE, KDE, Xfce i mnogi drugi. Naravno da ne moramo koristiti kompletna okruženja radne površi za ove zadatke, ali ovo je klasična postavka na današnjim kućnim računarima koje pokreće Linux.

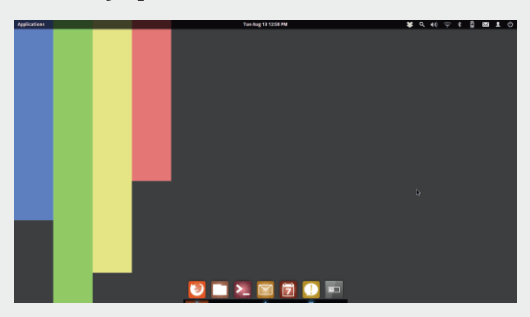

#### **Session manager**

Jedan računar može koristiti više korisnika i mogu biti dostupna razna okruženja radne površi istovremeno. Da bi računar znao koje grafičko okruženje da pokrene i koji korisnik trenutno želi da koristi računar, moramo na neki način da mu prenesemo tu informaciju. Za ovaj zadatak je najčešće zadužen session manager (nekada se naziva i *desk*top manager). Uslovno rečeno, session manager vidimo kada se prijavljujemo na računar, unosimo korisničko ime, lozinku i biramo sesiju (*desktop* okruženje). Neki od primera session managera su LightDM, GDM, KDM i slim. Ovo je još jedan običan program na računaru i njega je takođe morao neko da pokrene. Za pokretanie session managera uglavnom je zadužen *init system* o kojem će biti reči malo kasnije. Bitno je

pomenuti da je za grafički session manager potrebna podrška za grafička okruženja koju (još uvek) pruža *X server*.

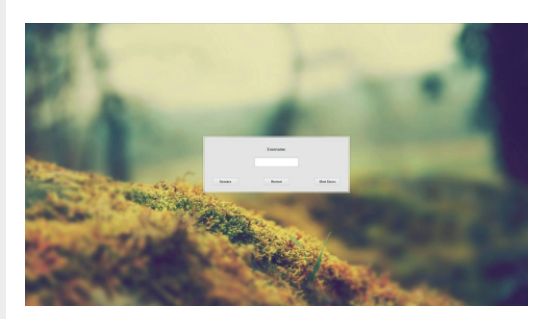

#### X server

U redu, sada smo već stigli do granice iza koje prosečan korisnik računara ne vidi šta se sa sistemom dešava. X server je program koji sistemu pruža podršku za grafička okruženja. X nije jedini, ali je još uvek de facto standard za Unixolike sisteme. O alternativama i životu X.org projekta je bilo više reči u našem prethodnom broju kada smo pisali o  $Wavlandu$ . X se nalazi na putu od aplikacije koja želi da iscrta nešto na monitoru, a posle njega su driver za grafičku kartu i podrška u kernelu. Podrška koju  $X$  pruža, uglavnom se svodi na to da opsluži zahteve za iscrtavanje aplikacije. Kao rezultat dobijemo sliku koja predstavlja stanje te aplikacije, a tu sliku potom window manaaer prikazuie u nekom delu monitora. Window manager može da funkcioniše kao deo okruženia radne površi ili zasebno, a o ovome je takođe bilo više reči u prethodnom broju u već pomenutom tekstu.  $X$  ie takođe jedan od procesa koje najčešće pokreće *init* system.

# &B221P1>:5

#### $. )4$

 $-$ : [  $C$ : @DA; @D EJI6 HBD JDKDB I: @HJ  $EDB: CJ A$   $650: Q$ : 4 UD C6G6KCD C06Y 96 ? DKD KGAD 7 46 C 9: D 8: A D < HH : B 6 &  $(50 ECD8; H) > (50 HH) : B \times B 6 B D : B D 96$ OGENUBD>8: AI @C3~J 6A-DK6?EJI[: BD H6BD ED@U6I> 96 DEJUBD C3=DKJ  $C6B$ : CJ > 069616@ 50 : @ . 4 ? ? 96C  $D9$   $H H$ : B6  $D6$  6JIDB6IH $D$ D $D$  $D$  $G$ I6C?  $H$  GK  $+6$  > EGC  $-$  GB 6  $$$  D, : BD G [ > 96 HJ  $C? < DK$  9 $K$   $\prec$  6KC. **@DBEDC: CI: 050**  $EGDB: H > 050$   $H@SEI$ : 50 EGD8: H ? EGK> EGD8: H @D3> H ED@G[: O6 O6UB GEYJOGGI ED@G[: <6 H6B @ GC: A C? <DK  $\ddot{?}$  $>$  20 C?  $\leq$  C6H6? H<sup>2</sup> DH6A

 $EGDB: H \rightarrow$  $G = 6$   $QDB EDC$ :  $C16$  HJ **50** HOGHEI: QD? H <DIDKD JK @ C6A6O J 5C3 9> 9C4 9>G @DG+2JBJ 50 HOGHEI: EG9H6KA62J JEJIHK6 O6 ED@GI6C?  $H$  GK  $+6$  IOK  $+1$ , 465 $($  > 9GI $\ll$  EGD $\ltimes$  GB B6 CJ HNH:B ; JC@SDCSU DIEGAS@ 16@D UD C6@DC ED@G16C76 050 EGD8: H6 @GC:AED@GC: HGK+H > ID EJI:B >OKGL6K6C76 K [ EDB: CJI > 050 H@GEI > " 6D > J 9G < B 9: ADK = 86 HH : B 6 > DK 9: EDHD'S CO 6A: CO61 \* 6 %: @ EGB: GHJ  $\downarrow$   $\circled{2}$ ; 4 \$ 7,5 < 7:; (9, >!  $\circled{2}$ ; 4

#### $"5455<$

": CC: A? ? 906 D9 B6 $\ll$  GY> @D6 H  $Y_H D$  HEDB  $5C$ ? J  $05 < ?$  HK IJ  $> HK$  IJ  $9G \leftarrow$  DE:  $6H \times C = H + 1.86 > H - 696$  J 9DB: C 8GC: B 6<>? O6 B CD<: @DG+C>@ CGYJOGGS "696 HBD K: [ 9D QDA.OG 06<604> J 80CJ B6<>2J G9 ? 96 0606 HC+BDDY: BJ ? I6YCDGY %6G6KCD >  $DKD$  ?  $I: B6$  @ $Df6$  O6HAJ\J? FDH 76C  $1: ②$   $1.③$   $2 \times J$   $>$   $\times$   $1$   $"$  696 7  $\times$   $B$  D DE:  $6$ I \*C> H+H: B BDG6A 96 ED9: ABD C6 C: @DA; @D: ADK6 ID 7>7>A; @GC: A > HK; DH6AD ": GC: AKD9>H6HKB 9GI<6YS3\ \*DI J GEYJOGGI J DO ODHJ OG DHGA EGD8: H  $EBK46 = 6GKGB$ D9AJYJ? ത്ര EGD8: H [: H  $\triangle$ OKGL6K6| > U6 [: EGD8: HDG 96 669> J C @DB IG CJI@J > JE G6KA6 B: BDG-DB ": CC: A ?: OBE-GGKD ? 9 SOD B: HD < 9: H CDK > EGD8: H > BD < J @G:x661>, @GC:AIH O6A6O +90=90 ODKJ H TOU>JEG6K46Y@ EGD<G6B > @D3 DBD<J[J?J 96 @DGH>BD O6U  $C6B$ GEYJOGG 6 TOUK6 C 2 ? 96 DB D ~J[J ?J  $COB$   $E$  $R$  $E$  $B$  $B$  $B$  $B$  $B$  $C$  $B$  $D$  $D$  $D$  $D$  $E$  $D$  $E$  $E$  $E$ GEYJOGGEB 6 7: OD 704GE OG ID @DA@DH  $GOAQ12$   $ED = GQK GHQB$ @66@:G  $H \times \mathbb{C}$ B6 ": CC: AD7: O7: XJ?  $\times$ O1: G: HO6 JEG6KA6C?: :67AXSB6 EGHJEBG\>>?DU B CDUKD IDG 6 EGD8: H SC-85-66406852 POSHE6@K6C76Q > ED@G16C76 @ GC, AS 16 **EXCEPT**  $\triangle$ ONGO  $\triangle$ O DOASGO DKD< 1:02H6 %677 C S HKGG @D2J IG 76 96 OD6BD ? H: 96 @ GC: AEG 9H6KA6 HEG < J > OB: XJ = 6G9KG6 JEG6KA6 G69DB G6YJO6G6 ED@G[: H EGD8: HDB P)66:6=(51(QO6 @D3-?  $O[69J \cdot C] 66; 36(+, 9 > 06$  @ CC UD @ GC: A EDH6C: ;JC@SDO6A6C ED@G[: H EGD8: H 050 6 DH6I6@K [ OD6I: & H+B  $O<sub>2</sub>$ @ $\times$  6 EDHD? > 9GI  $\sim$  G8BD (\*/ ": CC: A H Y: HD ODK >  $<9+>$  ! ? GGD UD 7>7>40 7J @K6ACD OD6Y C? 1: GYS

### $\Box$  , 58 D>1CA1Q 5

 $,4$ ),  $+$ ,  $+$   $\frac{1}{2}$ H; B  $\frac{1}{2}$ B  $\frac{1}{2}$   $\frac{1}{2}$ B  $6$   $\frac{1}{2}$   $\frac{1}{2}$ B  $6$   $\frac{1}{2}$   $\frac{1}{2}$   $\frac{1}{6}$   $\frac{1}{2}$   $\frac{1}{2}$   $\frac{1}{2}$   $\frac{1}{2}$ \$ : XII>B C>DKDC>2: @G6??: GBD.: BD96 >B 6B DK>U: ) 66;36( +,9( C6 G6YJC6GJ K>U: JG: X6?6 C6 @D?>B 6 H: C6A6O: DE: G6I>KC> H>HI: B > 6 EGD8: HDGC: B D\: 9>G: @ICD 96 @DB JC>8>G6 C> H6 =6G9 9>H@DB C> H6 BDC>IDGDB 6 DE: I C6 C: @>C6Y+CBD\:I: 96 K>9>I: ) 66;36( +,9 >A> 96 >O67: G:I: JGX6? H6  $\textcircled{20?} < \backslash$ : AH: 96 H6GJ?I:  $HH: R$  16ID? O69J $\cup$  C  $\cup$ 

#### $1/4$  !  $\sqrt[6]{2}$

' GD8: HDG> >B 6?J @G6?C?: ?: 9CDHI6K6C > 9DH696CC6Y>CG696 \$ D.: BD > HB 6IG6I > 8GC>B @JI>?6B 6 @D?: C6 DHCDKJ ?: 9CD< C>O6 CJA6 > ?: 9>C>86 EGD<G6B H@: G: Y> >CHIGJ@8>?: 9: A6 @D96 EGD<G6B 6 OC6?J J @6@ADH6C?: IG: 76 96 H: ED9: H: 6 EDIDB 96 D9 C: @D< 9GJ<D< C>O6 CJA6 >?: 9>C>86 ED968> C6EG6K: IG:[ >C>OCJA6 >?: 9>C> 86 GQJA6I >I6?GQJA6I O67: A\: C: <9: O6E>H>K6C?: J B : B DG>?J " 696 J@A?JY> B D G6YJC6G 9: U6K6 H: JEG6KD ID ' GD8: HDG EDYC: 96 >OKGU6K6 C: @> EGD <G6B 6 EGD<G6B @D?>JY>I6K6 DE: G6I>KC> H>HI: B I6YC>?: EGKD @: GC: A E6 DC96 HK:  $DH6AD$   $C6O46$  H  $) 66;36(+,9$  @D H E $\exists$ 6|: O6UD C: ED@G[: B D D9B 6= @ G C: A D9<DKDG ?: ?: 9CDH6K6C ": GC: A ?: EG K: A@96 7><6 EGD8: HDGB D<6D D9B 6= ED@GCJI> E6 EGKD @DGH>BD ?: 9CDH6K C>?> EGD<G6B Y>?6 C6B : C6 ?: JY>I6K6C?:  $@$  GC: A6  $>$  EGEGB6 O6 C?: <DKD ED@G I6C?: %: @> D9 C6?EDEJA6GC>?>= HJ DEUI: EDOC6I> # 96 96 DCD YJ9D H6 @D?>B H: +B 6A EGD7AB6 C?: <6 K: GDK6ICD C: @DG>HI>I: DH>B 6@D C>HI: : $3*2,9 \Rightarrow k$  < ) 66; 6 $@$  H: HG[:I: H6

!  $(.0^{\circ}57<; < 7<; !$   $@:.4$  ? EGK> > DHCDKC> H:I EGD<G6B H@: ED9GU@: C6 G6YJC6GJ &7: O7: XJ?: <6 EGD>OKDX6Y B 6I>YC: EADY: 6 C?: <DK6 C6B : C6 ?: 96 EGJ\ > KGAD ?: 9CDHI6KC6 ED9: U6K6C?6 G6 YJC6G6 >@DB JC>@68>?J H6 G6YJC6GDB C6 C: @DB DHCDKCDB C>KDJ ! EGJ\ 6 ED9GU@J O6 >HE>H C6 B DC>IDG JCDH H6 I6H6IJG > EGHJE B : B DG3H@B JGX6 ?>B 6 &KD OC6Y>96 ?: ! 9DKDA?6C 96 7>HI: ED@G: CJA> C: @> EGD<G6B C6 G6YJ C6GJ 7: OEDIG: 7: O6 DE: G6I>KC>B H>HI: B DB 66; 36( +, 9 ?: ?: 96C 16 @ KEGD<G6B 6A>K>B D\:I: 96 C6E>U:I: >HKD?EGD<G6B @D?>[: H: >OKGU6K6I>9>G: @ICD C6 EGD8: HDGJ 16 DK6@K: ><G6G>?: EG: EDGJYJ?: B D  $6:+=$  > 020 = IIE L  $\otimes$ DH9: KDGs

### &B221P1>:5

16C BAND ? GI > 96 H DK > ECD<GGB >  $B\Box 63$   $C646Q1 > J$   $E465 = 763D46$ JG X676 D9CD+>H C6  $=69.9+0.4$  $-3$ :/ B:BDG-21 > C: BD-J7 $\frac{1}{2}$  > K: I > D9 & K9: 16 @ X: EDHD? 6A: COGI \* K: EDHD?  $67.5:6 < 9$ <sup>\*</sup>  $! > 6$  O6 KHJ  $9:16A6$  D IDB: EDIG( $\frac{1}{2}$ ): 67.5 -094 > (9.  $67.5$  (6:  $>$ \*69.) 66:

& H6D ? TO J? 96C B6A 9:16A ' G C < D UD ! EDH6C: H6HKB ; JC@SDO6A6C **GEYJOGG EGKD ED@G[:** !" 6>,9 5  $!, 3", :; 96 7 > ECDK GD HDD? H6C?$ !" ? C6?Y: U: 9: D ! 6 D9CD+CD  $9: D - 0.94 > (9.6 \text{ B} - 0.94)$  EADY: +DHJ DO6 EGAG HADAG @D76 H ED76K @696 EG++C: I:  $9J < B$ : OB  $J$  @RIY\*KGC? > DOD UD EXI> 4696 B: BDG-76 EGD8: HDG >>> < G6: > Y466 @G386 CHJ O6 HO7 B B: HJ

 $.1:At:$ 

 $1:8-BD96HBD1696EGLA$  @DBEA16C EJI D9 EGJOB6C76 O6U< Y6HDE+H6 9D  $EGI + GB - 9J < B : 16$  GB  $J$   $QRI$   $Y \times 6C$ ? DAS  $\triangle$ OFO7>BD.967 $\triangle$ D.96HBDEODAI:A @DO DKJ EGD8: 9JGJ ? G BCD<D ID<6 C>? CGE+GCD B6KH CGYSCG @SQDH HHH:B BD: H6GDK6I>6ADKD? ?96C@6HA6C EGB: G 60A 96 H ED9HI>BD 6A H69  $=$  COOPOUGB G9DB  $\cdot$  " **SOKGRKG** DHODKC>K+9 EGDK; G =6G9K; G6 EGDK; G6K6 96 A HJ HK @DBEDC: CI: GGYJO6GG O6 7CD2J ! ? EGAS CHO 6EH G6@8-2 @D3-DB D<J 6K6 EGD8: HDGJ 96 @DB JC>8>G6 H6 DH61 @DB G6YJC6G6 ><DADG>EGD8: HDGJC6 @D? B JGX6?J 96 EDIG6\>EGD<G6B @D3> IG76 96 SOKGL +6? EGK EGD<GGB H  $C6/6C$  J  $) 66$ ; ; , \*;  $69<$   $E6/5<sup>2</sup>$ 763DK6  $C:$  @ R  $B:$  BDG3 H@ R J G X676 > C6OK6 H 006:36(+.9 + D ? B6A EGD<G6B @D3 JY46K6 @GC.A > GSEDYSC? C?<DKJ SCSS-36ACB63-21 %6@DC UD ? @GCA : JC@SDO6AGCDCED@G[: EGK>EGD8: HOG  $H H: B J$  (50 ECD8:  $H > C$ ? B J EGEJU6 96 96A  $6@*G6$  HH: B  $50$  :  $@:4$ EDIDBED@GCGDHODKCGHOKSHISOB:XJ  $DH64D5 > 8$  @D3 EGI\6 JHAI<: 06 < 66: > Y@6  $D@B \backslash : C$  &  $ED@B$   $:$   $H : ... @65$  4 (5(...9) @6@D 7> H @DG+C>@ EG-6K+D 06 (669 > EDIDB H ED@G[: D@GI\: C? @G9C: EDKG U., DOGIN: C2J G69C: EDKGL+K | +B6BD  $>$   $QDC>8$ :  $QDC$ EG9H6KA63U :62ADK  $9D@B:CG6 9G@DGQ'B: > xGAC$ 96 D. @ "696 > 067: GBD C. @ D9 > 4006 ED436 [: H EDIG 76C EGD< G6B > DC HED 76KAN? OG BDC > DOG %696BDH 96 HBD JHE: A 96 K6H OBSCI: GHJ? BD - GAD GG9D [: BD E+61> D HAYC>B 1: B6B6 > I+B: K6B EDBD[> 96 GUH: C.@  $C.9DJB & 16KI: O6B H > 06I > 1:BD$ K6B JHJHGI

<span id="page-30-0"></span>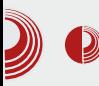

Slobodni profesionalac

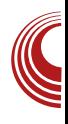

**OpenCV** 

Autor: Stefan Nožinić

#### Šta je računarska vizija?

**R**ačunarska vizija (eng. *computer*) je oblast računarskih nauka *vision*) je oblast računarskih nauka koja se bavi obradom i analizom slike i višedimenzionalnihprostora (najčešće trodimenzionalni i četvorodimenzionalni). Ova oblast je veoma važna i ima veliku primenu u industriji i nauci.

Ova oblast je zastupljena u:

- kontroli robota u industriji
- navigaciji
- detekciji objekata i događaja
- indeksiranju baza slika
- prepoznavanju lica
- analizi slike u medicini
- popravci slike
- optičkom prepoznavanju teksta  $(OCR)$

Proces se najčešće sastoji od:

- dobijanja slike sa kamere ili nekog drugog optičkog senzora
- · obrade slike (otklanjanje šumova, konverzija u potreban sistem boja i

drugo)

- segmentacije (razdvajanje bitnih stvari od nebitnih)
- ostalih obrada (prepoznavanje objekata, specifičnosti, transformacije i drugo)

Kao što se može primetiti, ovo je dosta složen proces i razvijanje sistema baziranih na računarskoj viziji postaje sve izazovnijekao što i problemi u ovoj oblasti postaju sve učestaliji i složeniji.

Zbog gore navedenih razloga, potrebno nam je rešenje koje će nam omogućiti viši nivo apstrakcije i omogućiti da razmišljamo o novimrešenjima koristeći već postojeća. U razvijanju ovakvih sistema tražimo rešenje koje će nam povećati produktivnost i kreativnosti naše mogućnosti za rešavanje problema preusmeriti na zanimljivije stvari od stalne brige o tome da li smo dobro implementiraliveć neko postojeće rešenje.

### Šta je OpenCV?

OpenCV (Open Source Computer Vision)

## $)$   $22$ ?4>9  $@$ ?65B?>1<13

?: G6OKD?C6 7>7A>DI: @6 EG: HK: <6 O6 @D?6 DB D<J[ 6K6 DA6@U6CJ >B EA:  $B: C168-21$  HH $: B676C$  $ECE$   $C6$  GFYJC6G H@D? K>O>?> &K6 7>7A>DI: @6 ?: G6OK>?: C6 ED9 ! A>8: C8DB UIDDB D<J[ 6K6 K>HD@  $C\cancel{\times}D$  DIKDG $CDH>$   $\rightarrow$  HAD7D9: @DG+U :  $C\cancel{\%}$  $B: C$  $C$  $E$  $C$  $B > 9$  $H$  $G$  $F$  $G$  $G$  $E$  $B$  $B$  $B$  $C$  $F$  $B$  $B$  $F$  $F$  $F$  $F$  $F$  $I: \mathcal{B}$   $\rightarrow$  B  $6$  D  $\leftarrow$  CD  $S$  C  $I$   $\leftarrow$   $S$   $S$   $I$   $\rightarrow$   $S$  $S$  $J$   $H$   $S$  $S$  $S$ > C6?Y: U[: ?: EGK> > ?: 9>C> >O7DGK:[ >C:  $DC = 60$   $\rightarrow$  H $T6K$ :  $DKDB$   $>$  HGD $CSB$ D7A6H+B6 DHJEOG ?: O6 BCD<>B EA6I;DGB 6B 6 @6DUIDHJ 05<? %05+6>:  $18.0! > 5+960+$ 

6@D ?: EG: HK: <6 C6B : C?: C6 @6D 7>7A>DI: @6 EDHID?>>CI: G;: ?HO6 @;/ 65 >  $($   $\equiv$   $\cup$ 

17D< HKD?::: >@HCDH>>7GOC: EGB: C?J?: H: J H>HI: B >B 6 @D?>O6=I: K6?J 7GO D9O>K D9CDHCD J H>HI: B >B 6 @D?>G69: J G6ACDB KGB: CJ&KD ?: DBD<JI: CD  $O7D<sub>5</sub>$  BD $<sub>5</sub>$ I $(ODH>$  $QDGU$ :  $C$  $E$   $DEH>5$  $E$ </sub> 8>?6 O6 G6OA>Y>I =6G9K: G +6@DX: >B 6 ED9GU@J O6 K>U: EGD8: HCJ D7G69J UID DB D<J[ 6K6>H@DGNJ: C?: EJC>= GHJGH6

H>HI: B 6 @D?> B D<J 96 KGU: D7G69J E6G6A ACD

 $17Dc$  D<GDB CD $c$  7GD $6$  B D $c$ J $|$ CDH $>$ ;JC@8>96 7,5 \$ ?: ED9: A?C J K+U B D9JA6 6 HK6@>B D9JA>B 6 HKD?J C6B : CJ " DB 7>C68>?DB DK>= B D9JA6 ?: B D<J[: C6EG6K>I>O6>HI6 @DG>HC: 6EA>@6 8>? , C6H6K@J I: @H6 K6B 96?: BD  $DTRIC2C2$ : O6 C: @: C677 $AC2$ : B D9JA:

#### &B>?E>9#/ 2%= ?4D<

" 6D UID B J > H6B D >B : @6\: DKD ?:  $D$ HCDKC>BD9JAJ 7 $\vec{a}$ ADI: 8> &K6?BD9JA  $H69G > C$ : @: DHCDKC:  $HGI$ @ $JG >$ : $JC$ @ 8>?: O67>7A>DI: @J

& K9: H: C6A6O: HGIQUG: O6 GEGO C I68>?J HA>@: @6D B 6IG>8: E>@H: A6 7D?6 I6Y6@6 K: @IDG6 >9GJ<D< &9 ;JC@8>?6 IJ HJ DHCDKC> 6A<DG>IB >O6 DE: G68>?: C69 C>ODK>B 6 <G6;DK>B 6 >K: @IDG>B 6

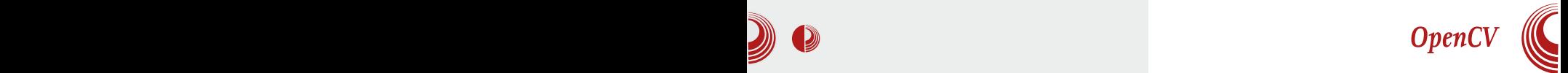

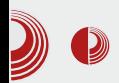

#### Modul za upravljanje grafičkim interfejsom

Ovaj modul u biblioteci ima naziv highqui. Pored toga što ima mogućnosti upravljanja grafičkim interfejsom, on ima i mogućnostiučitavanja slika iz memorije, tyrdih diskova, kamere i ostalih uređaja u strukture koje su navedene u core modulu.

Tu su mogućnosti i prikazivanja slika kao i neki dodatni grafički elementi koji pružaju lako uklanjanje grešaka (eng.  $debugging$ ).

#### Modul za obradu slika

Ovai modul se u biblioteci naziva

*imgproc.* Služi za obradu slike. U ovom modulu se mogu pronaći razni algoritmi kao što su blur efekat, Hafova transformacija, menjanje veličine slike, rotacija, adaptivni trešhold threshold, floodfill, izračunavanje histograma i mnogi drugi.

#### Ostali moduli

Pored gore navedenih modula, postoje još mnogi korisni moduli kao što su video moduli, moduli za kalibraciju, moduli za detekcijuspecifičnih objekata i moduli za učenje. Ovde je potrebno napomenuti da postoje i non-free moduli koji nisu besplatni.

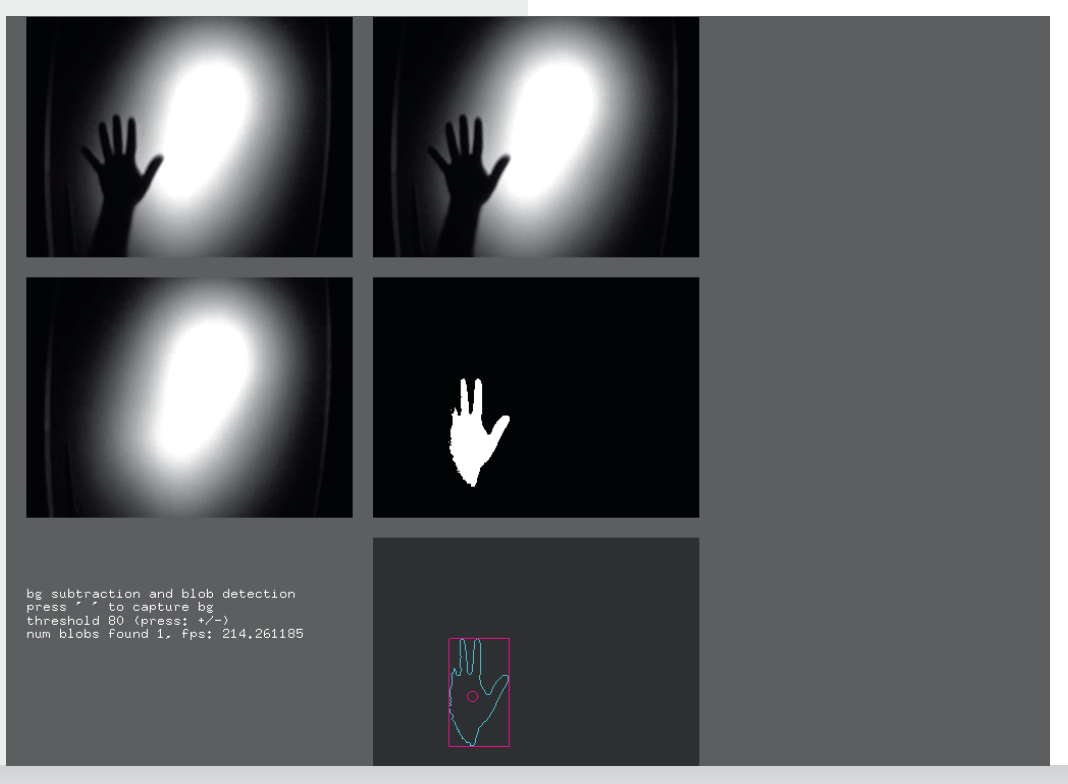

# $)$   $22$ ?4>9  $@$ ?66B?>1<13

#### ?:  $D = 5 > C1391$

**@DH: B** \* AA \$96? DKDEGKYJ @DBEA **@DK6CD G6OB > HAN: EDCDKD \$ D.: BD**  $H$ D7D9CD 96  $@8$ : BD 96 ? 9D $@8$ : C 168-26 OB DKJ 7-7 ADI: @1 ?906D9 7DA 9D@ B: CI68>76 C: H6B D J H: G-HAD7D  $9C = 600C = 77AD$ :  $66K$   $1 > AD$ 7.5 \$  $CJ9 > CDB$  EAI6C DE  $H H \succeq BD$  $9J/6$  >:  $JC$  $3/6$   $6D > B$ :  $C6$   $6ADG/6B$  6 @D3-H @DGH: J 96ID?;JC@3-3-%2 G96@HAJY6?96 C6>X: I: C6 EGB: G @D96 <9: H @DGH>9616;JC@S&6 6>Y:HDH BD<J K+9:1> HA+@ @D? EG9H6K4463J 9: BDCHG68>2J GQJA6I6 C: @ : JC@B>2 'DG9 DKD<6 9DHJEC>HJ > 7.5 \$ IJIDG-76A @BD > EGGIYC>@ @D3-H BD.: EGJOI>J :DOB6IJ>AyY46I>DOAGOC

#### $0\%$  H1  $\sqrt{52/35}$  $@4@7A$  D

7,5 \$ \$86 HO? H GK H O6 5+960+ EAGI; DOB J @D3 DB D<J | 6K6 9: A C?  $7.5$  \$7 $560 = 9506B$  $\sqrt{0} = 757A\Omega$ : (06  $\angle$ B: XJ 6EA @ 8>6E6  $\vert$ B: 6EA @ 8>2 U: 9: B: BDG-2J +6@DX: HJ 9DHJEC: GOOD: DEI +B >O68>? O6 G6O4Y4: EAGI;DG B: 7,5 \$ 5+960+ JEG6KC>@? 9DHJ E6C J 66, 36=61 ECD96KC-8>6EA@68>96 > 7: HEAGIGC ? 'D SCH6AG8>3> DK: 6EA @ 8-2 9D7-1: I: BD<J[CDH 96 >CH6AG6I: 7,5 \$ 06 K6UJ EAGI; DOB J 'DHA DK \*CH6468\* BD > [:1: 96 @ CGH >: K6U 6EA@8>2 76OG6C; C6 DKD?7>7ADI; 8>

#### $"$  ? :5 #5>1

42 H: EG<A96A 7.5 \$ 9D42B:C 168-21 >>> 6 @ H: EGDY+36-> 7 >> D @ @ K  $IJIDS6A SODK 77 ADI: @ HxJGD H:$ EGB: I>> 96H Y: HD ED76KA2I? HAG6

 $9:$  KD<sub>2</sub>@ @D26 ? EG=@BO6O6O6 HAB> %2 G96@HNY6?96 H C @DONE>16 @D? DOG  $C\widehat{B}E(\widehat{B}KD) > C\widehat{B}U[D]H$  IDAGDEJI6 EDB  $\angle C$ ? & KG H @ SAG J DKDB I: @ HJ ? CGB : C? CG 96 H B 640 0676K B D 64 > 96 H EGY6B D GRO-JR ARKI FG-XI

: KD?@6 H6 HA@ ? , 5 ( ! B+, 9), 9.  $\cancel{36}$ ? BD9:A06 3(@6@>DK6 HAG6 KJY:  $EDG$  @  $D$  >  $O$  96KC  $\simeq$  H 96B 9: H  $\mid \simeq$  < D9> C6 **@696 ?7>AD 9DH6 I:U@D 9D1> 9D** H@CAGC: ;DID<G6;> 2 ) 60ADIC>1>B @D3 H 76KSD 6ACOSB 5B6 OB @DBEGHSU HAG2 > C2 CJ D7G69J JHE: D? 96 9DX: 9D  $DK$   $H\&@$  J  $9 \times 6$   $AD$ ? :  $D$  $B \gt\gt$   $O6$   $CD$ ? I: HxGD HKD? 6A:DGHB: ,5( ? OTD< DKD<6 C60K6C6 EGKDB 9:KD?@DB  $\mathcal{L}$ : ( $\mathbb{C}$ : 16>7 $\mathcal{A}$ 6 ? < DH C6 E: 9: HID? ! "  $QDC: GC822$  $\leq$ D<sub>9</sub> $\leq$ : @D<sub>16</sub> H 76K $\leq$  $G(Y)$  C6GHOLB  $KQ$ ADB  $>$  C6 CD? H EG9H6KA6

### $>$  $5\&5C=$  A5U5 9; ?= D $>$ 9; 1395

<span id="page-34-0"></span> $/ 2 = ABU1$ .,).  $\%1 > ? > 9 = > ?$  BC9 B97DA>?BC

45?

JIDG': 16G\* >B DK \$

11 69  $*$  62  $*$  96 D9 C6?H $\approx$ JGC D9 O6?H $\approx$ JGC D9 C6.H $\approx$ JGC D9 C6.H $\approx$ JGC D9 C6.H $\approx$ JGC D9 C6.H $\approx$ JGC D9 C6.H $\approx$ JGC D9 C6.H $\approx$ JGC D9 C6.H $\approx$ JGC D9 C6.H $\approx$ JGC D9 C6.H $\approx$ JGC D9 C6.H $\approx$ JGC D9 C6.H $\approx$ JGC D9 C6.H C6Y>C6 @DB JC>@68>?: J 96C6UC?>B KG: B : C>B 6 C: EG: @>9CD< =A69CD< H6?7: G  $G616$  > HK: EGHJIC $\approx$ : B 6HDKC: UE $\approx$ JC6\: @D? HB D J 96C6UC? KGB: HK: HK:  $HC33$   $\rightarrow$  B  $6$   $\rightarrow$  C: @6  $HDE$  D<66 C $\rightarrow$  C?6  $\rightarrow$ EDIG: 7CD ?: I6YCDOC6I>UI6 C6B ID " DB D<J[ 6K6 6 U6 C:

' GKD 6@D H: @DG>HI>H6B D " @6D 6A6I O6 6CDC>BCD HJGDK6C?: C:IDB C6 C: @DB DE: G6I>KCDB H>HI: B J EG:IED H6K 5: B D 96 ?: ID 05<? ?: G > G6Y: C: B 6 B CD<D HB  $\star$  KG  $\overline{A}$  CD H: EG+K6ICDH >  $I \times I$ : DC96 K6A6 OD6 $I > 96$  "69 QDG+ $I >$ H6B DD9GX: C7 $\textcircled{F}$ PDGDK6 D9 BD<J $\vert \geq$ 4 I? O6 H><JGCJ @DB JC>@68>?J H6 6CDC>B CDB B G:\ DB 6 96 HJ DHI6A> EDGIDK> P>OAD\: C>Q C6  $B$   $\rightarrow$   $D$ H  $\rightarrow$   $C$ ;  $B$   $\rightarrow$   $D$ H  $D$ H  $6$ A $B$   $E$   $D$  $\leftarrow$   $6$  $B$   $\rightarrow$   $B$   $6$ H6 B D<J[ >B 76<DK>B 6 @D?: C: @D B D\:  $96$  DI @G\$?: >EDYC:  $96 \ge$  OADJEDIG: 7A6K6

GJ<6 HK6G ?: ID UD C: BDG6 96 H 7J9: 7D< 006  $@6K = 6@G967>H$ H=K6I>AD96 D7>Y6C EGD<G6B O6 HC>B 6C?: EDO69>C: +,:2;67( 6@D O6D7>X:

H><JGCDHC: EGDK: G: DE: G6I>KCD< H>HI: B 6 @GDOOADJEDIG: 7J C?: <DK>= : K: CIJ6AC>=  $EGDEJH6$  B D,: J  $EDEJCDH > 96$  D7: HB >HA>JEDIG: 7J " H6B >B HC>B 6C?: B 6@I>KCDHI> +,:2;67( @D?: 7> HA6D C6E6 96YJ >I>B : >O7: <C: HKJ H>ACJ : C@G>E8>?J "69 B G:\: %6G6KCD DKD HJ : @HIG: B C>  $HMY6?K> ?GHCO3X:U: BDLJX07:V>$ G: 9DKC>B 6\ JG>G6C?: B H>HI: B 6 6A>C>HJ  $C: B$  D $\ltimes$ J $[> ? G H \times$ OKD9A3 $\ltimes$   $>$  Y: H $>$ J@DA>@D?: B :I6 >OC: @D< G6OAD<6 K6\ C6 > >B 6 EG>HIJE EDK: GA?>K>B ED968>B 6 CDK>C6G> J C: A7: G6AC>B 9G\ 6K6B 6  $EDA \rightarrow ABG$   $I \rightarrow SI$   $C \rightarrow 9G$ 

@D H: DHKGC: B D C6 HB >H6D EDHADK>86 P DA? HEGY Y > C: <D A Y Y > Q > P1 C6C?? B D[ Q O6@A?JY>[: B D 96 @6@D H696 OC6 B DO6 DKJ B D<J[ CDHI C6E696 B D\: B D D9 C?: <6 96 H: :;>@6HCD D97G6C>B D JEDIG: 7DB DE: G6I>KC>= 67,5 :6<9\*, H>HI: B 6 J @D?>B 6 ?: <A6KC> 6@8: C6I C6 6CDC>B CDHI> > J Y>?J <GJEJ HE696?J %/650? = IIE < D > A 7 H E > "(03  $=$ IIE <DD<A $#$ ( C "( 03: H: O6HC $*$ 6 C6  $,0$  (  $5$  < 6 HK: @DB JC $\sim$  @68 $\Omega$ : H: EGB D G6K6?J 96 @DG>HI: "69B G:\ J

&K9: ?: K6\ CD C6EDB : CJI> 96 C>?:

### $>$ GA $>$ 5C= A5U5 9; ?= D $>$ 9; 1395

 $E6B$ :ICD @DGH $H$ > $E6B$  $E6B$ : @D2 $H$ O6HC>K6?J C6 @DB JC>@68>?> I?  $:699.5$ ; EGD<G6B: <;699,5; ) 0;699,5; > DH6A> EG@D "69 B G\: +D ?: O6ID UD  $HJBDB:$   $G>1$  $G@G$ ;  $9$   $*$   $2$ ,  $9$ :  $9$  $3$  $05$  $03$  $05$  $05$  $96 \quad \text{(DOH)}: \# \quad \text{EGD} \quad \text{DQDA} \quad \text{(DD)} \times \text{CDGU}$ 796?@ @D?> @DG>HI> "69 6 DE:I "69 ED9G\ 6K6 H6B D " EGDID@DA: E6 ?: U: 16 KUHGI@6 ?: GC: H6BD 96 CH:  $EG@3A \cdot 9: C1 \cdot 1 > 69$ GHJ K: [ EGDJ  $O(DQ2$  !:  $O6C4CDH > "69 BG$ :  $>1600 <$  $HH: B6$  )  $6C3KOH$  ?: J  $1DB:$  UD I $>$ ;699,5; EGD<G6B > ?: 9CDHI6KCD JOB J  $KGU$  69GHJ >EG: @DE>G6?J ?: J IG6@: G @D?>H: U6A?: 9GJ<>B 6 J B G:\ > "69 > DK9: D76KA?6 HKD?9: D EDHA6 I: C>@D C: OC6 D96@A: ?: >D96@A: H: ED968>U6A?J 6A> ID ?: 96A: @D D9 6CDC>B CDHI> @D?J 7>HI: \: A: A> K>U: C6 =IIE [<DD<A](http://goo.gl/Es5xL) H [M#](http://goo.gl/Es5xL)

 $8$ HB DK: "69  $\text{\textdegree}$ B 6 > 9G $\ll$  C: <6I  $\text{\textdegree}$ KC $\approx$ DHD7>C6 @D?: H: B D\ 96 C: K>9: C6 EGK>  $EDRA9$  6A H 7GD B D $\lt J$  JDY  $\gt$   $\gt$ 9>O6?C6 C;DGB 6I>Y6G>B 6 ?: H><JGCD EDOC6I6 G: Y: C>86 P\*K6@> H>HI: B ?: ?6@ @DA>@D ?: ?6@6 C?: <DK6 C6?HA67>?6 @6 GG6 Q"69 C>?: C>@6@K>OJOI6@%6>B: HA676 I6Y@6 "69( HJ C?: <DK> >OA6OC> YKDGDK>, ?0; 56+,: @D2>9:@GHEJ3J H69G\ 6? I6@D 96 >OA6OC> YKDGDK> B D<J >B 6I> >C;DGB 68>?J D K6B 6 6@D H: C: @DG>HI> I6@DOK6C6 ,5+ ;6 ,5+ : C@G>E8>?6

@6D C6 EG>B : G ! ! K>U: C6  $=$ IIE  $<$ D $<$ A0, FFF

B 6?J[ >DKDC6JB J C: YJ9>UIDHK:IH@: H><JGCDHC: DG<6C>O68>?: EDEJI ! >A>  $\triangle$ H6A $\angle$ 63! = $\angle$ A69: EDB  $\angle$   $\angle$ ?: H ED96I6@D9 9: K: IC6: H = > A696 "69 G A: 76 > >OA6OC>= YKDGDK6 J KA6HC>UIKJ ! ED@JU6K6?J[ >96 EG6I: >6C6A>O>G6?J H6K  $EGD$   $D@$  $GO$   $"69$   $BG\cup$   $QD$  $G$  $DA$  $H$  $>$  $C67K$  [ > 9: D  $\triangle$ O6OC  $\succ$  YKDGDK6 @D?: H  $B6AD$  @D JHJ9> 96 ED@GC: O7D<  $B$  D $\lt l$  $\le$   $H$   $\oplus$  76 H6  $\oplus$   $\oplus$  CCDB  $>$  EGD7A B6 J @D?: B D\: 96 O6E69C: O7D< G6OA>Y>ID< H69G\ 6?6 @D?> EGDA6O> C:: C@G>EIDK6C ?: 9C>B 9: ADB @GDO>OA6OC>YKDG

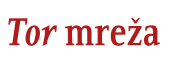

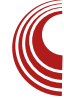

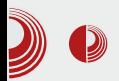

Za sada ovo nije veliki problem, te nikako ne pozivamo da se odustane od Tor mreže, jer dokle god se pridržavate<br>navedenih pravila. koristite SSL i navedenih pravila. koristite SSL uopšte znate šta radite, enkripcija je dovoljno jaka da niko neće moći da ugrozi vašu anonimnost, a NSA bi morala da tačno zna sve čvorove kroz koje vaša komunikacija prolazi da bi otkrila vaš identitet. Sav trud koji NSA ulaže u "razbijanje" Tor mreže govori o uspešnosti i sigurnosti same mreže.

Brojni eksperimenti i naučni testovi pokazuju da je NSA u mogućnosti da prisluškuje veoma mali deo Tor mreže, ali da nikada neće biti u stanju da u realnom vremenu prati i dešifruje sav saobraćaj. Svi pokušaji ugrožavanja Tor komunikacija na nivou mreže su propali, pa je za očekivati i druge sofisticiranije načine špijuniranja u bliskoj budućnosti

U sledećem delu ćemo videti nekoliko zanimliivih programa za korišćenie u okviru Tor mreže i kako možemo da poboljšamo sigurnost našeg sistema tamo gde nas Tor ne štiti.

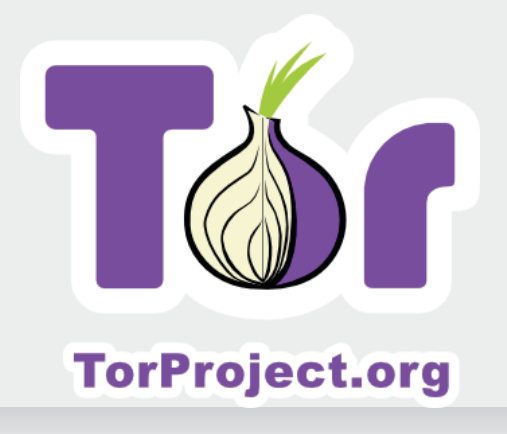

Pregled popularnosti GNU/Linux /BSD distribucija za mesec mart

# Distrowatch

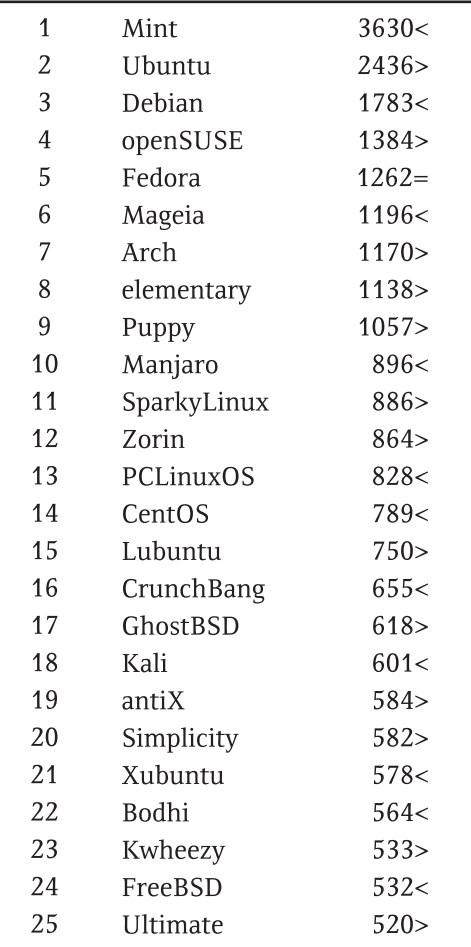

 $Pad <$ Porast > Isti rejting  $=$ (Korišćeni podaci sa Distrowatcha)

Mart 2014.

# <span id="page-37-0"></span> $$?29 \ge 9; DCl;$

# $. $2/$  )\$  $95@481D25$

 $JIDG$ % $AD46$   $6G$ 

 $1 \triangleleft$  :5  $\therefore$  \$2/ )\$ 9BC? EA5= 5>? 9).58

 $\blacksquare$  6D UD K  $\lceil$  H $\ltimes$ JGCD 9D7GD OD6I: 5+960+ ? ? 96C D9 O6 FDEJ AGCESE  $DE: G61 \times C \cong H H : B6 \times G6$   $E6B : IC$   $I : A$  $\cdot$  DC: > HANC: JG X6? > O6HODK6C ? C6 66.3 @ 06. ? J H6G69C3 H6 EGD  $\overline{O}$ KDX6Y $\overline{B}$ 6 BD7 $\rightarrow \overline{K}$  I: A;DO6 DHCDK6A6 <GIEJ OB GGOKD? 5+960+( ED9 O6OKDB 7,5 (5+:,; 330(5\*, &K6 < GJE6 ? KsU : DOB6ACD< @606@:  $66 > 9D$  H696 C $\approx$ \$8646 COSYGOOK JI\$676 C6 GGOAD? 5+960+( 5+960+ C>? YHD@BC> 05<?>  $60D$  H  $650A0$ ? De  $00B$  $B02$  $(5,2)$  $H H : B66696A B6BD E66AD96 < 6$  $H$ **GH6K6BDJ**  $G<sub>2</sub>$  DE:  $G$ 61 $\star$ C $>$ H $H$ : B  $\star$  $\mathbf{C}$  $EGDB: C3: H6B > 0$ ,  $9J=J \cdot 1: QH6$  $P$  (5<? JOGIGEU@Q > C: @ 7J9J[ $\simeq$  $I$ : @HDK6 D  $05 < ?$  @ $C$ C: Al >DE: GGI  $KCB$ 76K S - I: B 6 SQDB QD76 2 C6 C: QDB  $CA: B$  C  $ACDI$  96 $A$   $D9$  @ DG  $HCS$   $\otimes$   $>7A$ .  $=6$  $\mathbb{G}$ K $\cdot$  $\mathbb{G}$ 

#### $45:5 \,\textcircled{1}$  ). 58 9 $\textcircled{1}$  :5 CIR-?  $. $2/9$$

 $! : 96C$  5+960+ JG X6? @ G602: GUJ K: A  $@$ : @GGCDHIA9KO 69D9 $\times$ 6EA @68 $\times$  E+6  $C: J \leqslant$  > BD9: GGC < GG;  $\forall$  Cg QDGHC $\forall$  Cg SCI: G: 7H EGD96KC86 O6 6EA@6852  $9$ G $\leq$ D  $5 + 960 +$  $E(D)$   $@$  $H$ **76K>** EG6KA C? B EGD<G6BH@ ED9GU@ @D76 EGING DK BD<JICDH> %GEGGKAPC ? @D3> EGD<GGB: GB6 EGI\6 O6YSC 96  $\pm 400$ SH: 5+960+ JG X6? +6@DX: н  $C6E66KR$  C  $> 9D96IC$   $HH$ : B  $> 9D5$  DB D <J[J?J >OKGU6K6C? 5+960+6EA@8>96 > EGI\62 G60C: HGK+H , I6@K: H+H: B: HE6962J  $(3-02)$  $KGJ:AO6$  $B6006$  $5 + 960 +$  $>750.0$  $HH: B$ ൹ @G+G6C? >JEG6KA6C? 6EA<@68>6B6 @6D  $>$  GGOC:  $\triangle$  B: C: J (5 <? @ GC: A)  $6@A$ 5+960+ JGX63-C; @DGH; YHD@BKC>  $0.5 < ?$  @ CC: A 6 D HK B DK B I: B 6B 6 KHJ 9:16A6 BD.: 1: 96 EGDY361: J С6Н6К@ 1: @Н6

#### $1,6+$

 $(3-02)$   $(4)$  KSGJ: AC6 B6UC6 @D16 ?  $O[69J]$ : O6 O6 >OKGL6K6C?  $\left( \begin{array}{cc} -1 & 0 \ 0 & 0 \end{array} \right)$ 

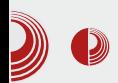

### Android ispod haube

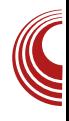

Androidu. Pre svega, Java je jedan vrlo specifičan programski jezik. Java izvorni kôd se prevodi u tzv. Java bytecode koji potom interpretira i izvršava Java virtuelna mašina. Pitanie zašto je izabrana baš Java, ostavićemo za neko drugo mesto i vreme, ali ostaje pitanje zašto nije izabrana neka od već postojećih implementacija Java virtuelnih mašina. Za ovo postoji nekoliko odgovora, a dva najvažnija su Oracle i prenosivi uređaji.

Java i Solaris postali su vlasništvo kompanije Oracle, nakon što je Oracle 2009. godine otkupio kompaniju *Sun* 

Microsystems. Ovo je dovelo do mnogih pravnih sporova i problema oko licenciranja koje su tvorci Androida želeli da izbegnu, a dovelo je i do drugih bitnih prekretnica u izboru tehnologija, kao što je izbor Harmony Java standardne biblioteke koju razvija Apache a ne Oracle.Drugi bitan faktor je činjenica da je *Android* namenjen prenosivim uređa-<br>iima. što podrazumeva ograničene iima. što podrazumeva resurse po pitaniu memorije, procesorske snage i baterije, pa je Dalvik stvoren baš za ovakve uslove rada.

Dalvik se od klasične Java virtuelne mašine razlikuje po nekim formalnim

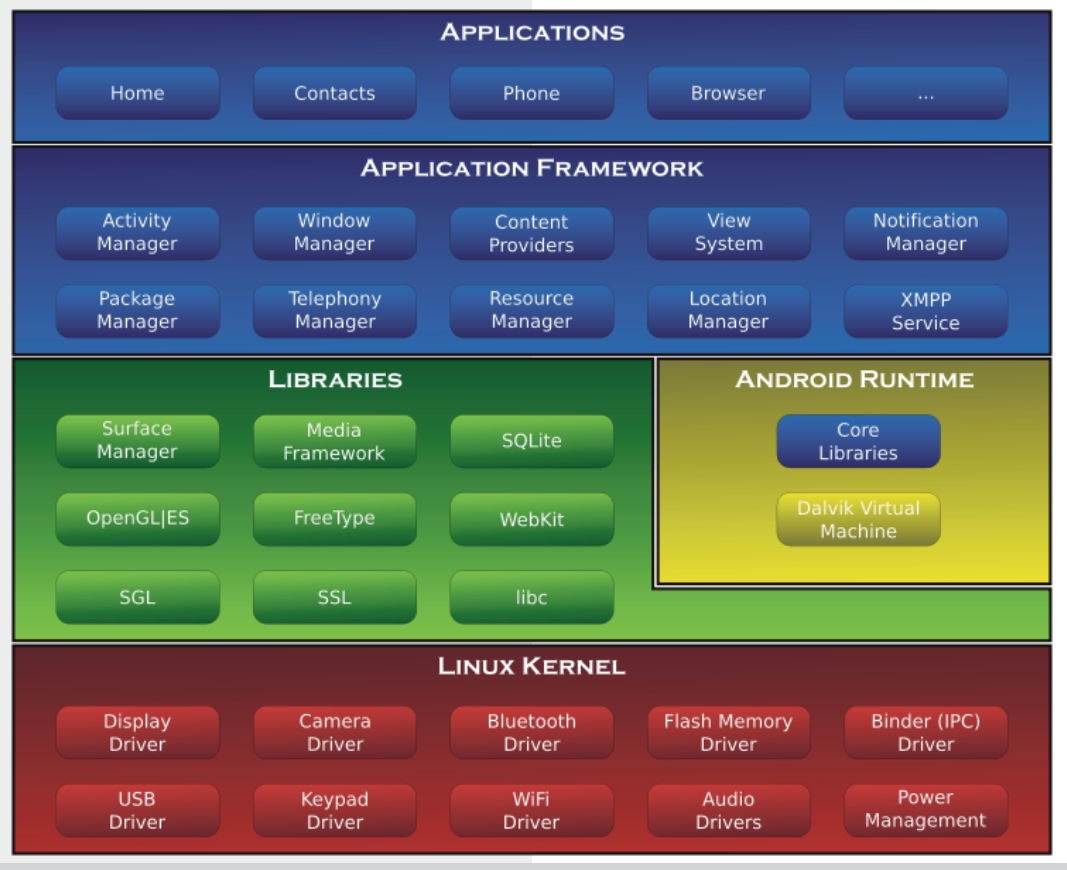

Mart 2014.

# $$ ?29 \ge 9; DCl;$

 $H6K@B6$  D $CD$   $B$  EAB:  $C1682$  >  $6G$ => I: @IJG: 6A>>ED ;DGB 6IJ 96IDI: @6 @D?: >OKGU6K6 \$ : XJ K>GIJ: AC>B B 6U>C6B 6 EDHID?: 9K: @A6H: DC: Y>?>H: G69 76O>G6  $CG ::('2 > DC; Y3 > H$  (669 76O $G6$  C6 G<HGB6 %: @EGB: G::(\*2)(:.+KG  $IJ: AC \rightarrow B$  6UC6 HJ @A6H+ $YCG$  ( $\rightarrow$  $KafJ: A\Omega_6 B6H\Omega_6 > "KafJ: A\Omega_6 B6$  $UC6$   $(3-0.2 \cdot 9, 0.9)$  $(:,+>16$ HSB ?: 9GI<6Y<sub>2</sub> DG6CxDK6C &HB ED 6G=>  $I: Q \cup G$   $GO$  $Q$ ?  $H > ED$   $ID$ :  $UD$   $H$  $($   $\equiv$  @  $\frac{1}{2}$  B  $\equiv$  EG KD9  $>$  J  $\approx$  HB 96IDI: @: 6 ( 3=02 G69> H6 45G 96IDI: @6B 6 %: @: D9 K6\ C>= DHD7>C6 45G 96IDI: @6 HJ 96 DB D<J[J?J 7DA?J @DB EGH<?J B 6C?: HJ > HB 6C?: CD ?: EDC6KA?6C?: ED96I6@6 JCJI6GC?>= J D9CDHJ C6 3<1BB

#### $)/$ .  $#9$  ! 2-  $/$ . 9

0650\* ?: O6B : C6 O6 HI6C96G9CJ 7>7A>DI: @J EGD<G6B H@D< ?: O>@6 @D?J ?: GGOK>D 66.3, 6 O6HC>K6 H C6 ! DKD? 7>7A>DI: 8> 0650\* H: G6OK>?6 D9KD?: CD D9 5+960+( 6A> H: KGAD YKGHID DHA6C?6 C6 05<? @: GC: A &7?6KA?: C ?: ED9 ! A>8: C8DB O6 G6OA>@J D9 # DK: K6 G>?6CI: . 30)\* >I>B : ?: G6OKD?;DGB 6ACD HAD7D9C>?> &KD C6G6KCD B D\: B D 96  $EGDJB 6YBD > 9G1 < 6Y2$  ? G ?! A>8: C86 J D9CDHJ C6 ;6B >A>?J A8: C8> O6EG6KD ED<D9C>36 O6 >O7:  $<$  6K6C?: D7?6KA&K6C?6 @V96 >  $\times$ B : C6 &KD ?: HI: K>9 HAD7D9: 6A>96 A>?: EG6K6  $H K6G \gg C \gg$ : ID DH $6$ ?: Of C: @J 9GJ<J 9>H@JH>?J &H>B A>8: C8: 0650\* H:  $G6O6@? > EDIDB$ : UD?: B  $6C>D9$ . 30<sup>\*</sup>  $>$  DEI $\rightarrow$  SODK6C ? O6 G69 O6 HEDG $\rightarrow$ B  $EGDB$ :  $HDSB$  6  $OH99C = G6OR$  $6$   $QTD < QDB$ HJ C6H6A ( 3=02 > 0650 \* 5067 G6C6 ?: ( 94 65@ 7>7A>DI: @6 ' DG: 9 G6OA>@: J A8: C8> 06 (94 65@?: 7 x CD C6K: H > 96

?: EGD?: @6I ED9 7(\*/ , ;DC968>?DB >96 ?: C6E>H6C6 >OEDY:I@6 - GAD?: HA>YC6 H6 OK6C $\triangleright$ C+S (=(!  $\triangleright$  (=( H6C96G 9>B 6 6A C: ED@A6E6 H: H6 C?>B 6 EDIEJCD

#### 9' / 4%

5+960+ @DGH> EDH76C HHI: B 06 ED@G:I6C?: H>HI: B 6 > 5+960+ 6EA>@68>?6 ) 6OA>@6 J D9CDHJ C6 HI6C96G9C: 050; H<sub>2</sub>H: B: ?: J IDB: UDH: G69 ' @6;( C: **O6KGL6K6 EDED@GI6C?JHK ≥ HGK+H6 K:[** ? ' @6: 6@H6C I: > 96A? @G: +G6 EGD8: H: O6 CDKDED@G: CJI: 5+960+ 6EA@68>?

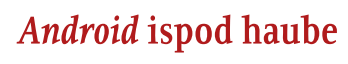

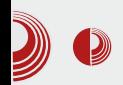

#### **Servisi**

Pošto je Android namenjen prenosivim uređajima, najčešće mobilnim telefonima i tabletima, on pruža i niz servisa za upravljanje periferijom. Servisi su različiti, od onih koji su zaduženi za razna obaveštenia, taimere, alarme i drugo, do onih za upravljanje pokrenutim aplikacijama.Način pokretanja i upravljanja aplikacijama je takođe vrlo karakterističan. Dok na drugim sistemima imamo samo jednu aplikaciju koja je trenutno pokrenuta ili imamo pokrenute samo one aplikacije koje trenutno koristimo. Android koristi način koji funkcioniše po principu stacka. Sve aplikacije koje smo pokrenuli, ostaju aktivne u pozadini i uvek se možemo vratiti na niih, a kada ponestane resursa, tada se stanje onih najstarijih aplikacija čuva i one se zaustavljaju.

#### Android biblioteke

Android je vrlo brzo stekao popularnost kako među krainiim korisnicima, tako i među programerima, a za to je u velikoj meri zaslužan i deo Androida koji pro-<br>gramerima omogućava da na što omogućava jednostavniji način upravljaju raznim mogućnostima telefona. Ove biblioteke se jednim imenom zovu Android API i obuhvataju različite nivoe, od onih za definisanje izgleda i funkcionalnosti aplikacija do onih za komunikaciju sa drugim aplikacijama, servisima i hardverom

#### Android kernel

Ovo je za mnoge bolna tačka. Da li je Android stvarno Linux ili baš i nije? Ne postoji tačan odgovor, a mi možemo opisati problem. Strogo gledano, Linux ie samo kernel, dok je ostatak sistema proizvod GNU projekta. Dakle, možemo da pređemo na pitanje da li Android koristi Linux kernel? Da. Android koristi Linux kernel, s tim što su u potpunosti izmenjeni njegovi pojedini delovi. Ove izmene su dostupne i čak se nalaze u skladištu programskih paketa Linux<br>kernela (za kernel hakere. kernela hakere. /drivers/staging/android). Za sada ne postoje inicijative da ovaj kôd postane sastavni deo standardnog Linux kernela. Linux kernel na koji su primenjene ove izmene, često se naziva "androidizovan" Linux kernel, a procesom "androidizacije" od standardnog Linux kernela proizvoljne verzije možete napraviti kernel za Android, ukoliko vam je to iz nekog razloga potrebno.

#### **Binder**

Binder je zadužen za komunikaciju između procesa (IPC - inter process communication). Vrlo je čudno što se našao u samom kernelu. Mnogo češći slučaj je da se ovakva podrška implementira na višim nivoima, međutim, pošto je reč o sistemu sa ograničenim resursima i pošto se koristi za svakakve vidove komunikacije, ovakav potez je opravdan. Neki od primera za šta se sve koristi binder su: upravljač aplikacija i procesa, iscrtavanje na ekranu, unos podataka, pokretanje koda u drugim aplikacijama i drugo. Binder je u samom srcu Androida i bilo bi vrlo teško

# $$?29 \ge 9; DG;$

OBB: C>><6 O6 9Gl<6Y>> C6Y>C 76GBJ 961DB D@GI\: C?I

#### $3 - %$

%6 HH: B + B 6 J @D3B 6 H + OKGL6K6 KHJ ECD8: H6 \HDKGB: CD 4 <30(:205, 76K) A 6 H ED 6B 9: A C ? B : B D 32 : / (9+ 4.469@ ! & H6C96G9  $9:32J$  $9: A$  CJ  $B: B$  DG-2J  $B: XJ$   $B$  $5 + 960 +$ @DGH>9GI<6YS>EGHJEE@D7ABJ>DK6 \$BEAB: CI68-36 H ODK: (:/4.4 C  $96D9$  H= $6G9$  B: BDON %666KCD >DK9: ? GYDU: 9C3-GHJG+6 6 < AGKO6 GGOA@  $\angle$ **B**: XJ ! & ! >(:/4,4 D $\times$ A96 H JIDB: UDH (:/4,4 9GJ<6Y% EDO6U6 JHH: B + B 6 H6 B 6 AD 469C B: B DG-2 6  $\angle$ B: XJ DH6AD< EGI $\setminus$ 6 > ? 9CDH6KC $\ge$ C6YSC OB OB9 H6 96IDI: @B6

#### $\triangleleft$ A $\equiv$

+G16 7\*06 @606@;GH\*>@6 P6C9OD+9>  $QD K6CD  $\leq Q C C$ ;  $A6 H1 6A6CB > 8K9$ ;  $C \geq 3$$ GY D 6 EA 46853 4006 JOC: B 546K6 K6U HCDK: K | 7J9 > EGD8: H, I: DG-3 DE: GGI \* C > HH: B 6 EDHD's ED 76B H < C6AG @D3B6 BD.:BD D76KH3>D9GXC> EGD8: HDC: @DB 9D<6X62J ): 8>BD @6 96 J I: CB > C6AI EGI > FC: B D @ DB 7 > C68>21  $16H:$  66  $*($  # 1696 J HK6G IG CUICDB EGDS: HJ USAR BD H<C6A@D3-[: EGD8: H 96 D7G69> > JG69> C: UD C6? Y: U: [: H O6JH6K4> GI <> EGB : G ? H < C6A ! **@DBB BD:BD 96** EDGIYSBD 96 H OSJH6K> O6?Y: U: O6 9: HGI @H6C O6YC \*AYCJ; JC@BDO6A CDH EG9H6KA63J 6A6GB > >!

" CD<GGB BD: 96 D76K H > HHH: B 96  $\backslash$ : A 96 H OBJH6K > EDGIY > D9 HH : B6 7 J X C? J C @ DB I G CJ I @ +696 I 6? EGD8: HEGAGO J H6C? Y: @6C76 6 ED  $H: \mathbb{Q}$  0696 D  $K$  KGB: O C D E: G G  $K$ C  $>$   $H.H:B$   $\vdots$  IDB EGD8: HJ EDH6J >  $H \times C6A$  $>$  C6 16? C6Y<sub>2</sub>C <6 EGD7J9 $\ge$ DOCDHOD OGHGKY> C?<DKD XIKG6KGC? ' GD7AB H 36KA66 @696 JG X6? EG X: J  $H6C$ ? EGEGGKCDH > :: (5+) @ . D7 > YCDB 05<? @ CC AI 1696 KGB: H6? 6  $IB: H$   $DTJH6KAR > GBYJG6C2$   $KGB:CG$ OB DK6@ K 646OB: "696 5+960+ JG X6? EGX: J H6C? EGEG6KODH> അദ്ദ EGH+CBD9J<B: OB OB@RIY6K6C? C6 EGB: G DDK-B 6460B-B-6H > 9642 KD9> **GEY.ICG** 

#### 1?0>5; ?-9, ? Al H-9, 1

5+960+ C: @DGH> & OB +BG6K6C? < C6; > Y @ L D @ G | \: C 76 K | H O6 ID @ O SH >  $9 - G$   $QCD$   $7.5$  !  $\mathbf{I}$  $K$  GS6  $7.5\quad 606.4$ ,  $\leftrightarrow$   $\leftrightarrow$   $\forall\#$ : B:  $\mathbf{H}$ GBOK546 D9KD? CDD9 5+960+(>OBC?<DK GGOND?? CG9J\: C6 9656: CG9C6<GJE6 @D76 G6OK-26 7.5  $7.5$  $>9G <$ O6B6K [EDOO6I: 7>7ADI: @

 $D \times 1: A; D \rightarrow 0$   $D \rightarrow 0$  $5 + 960 +$ C6?Y: U: J H7>>B 62J Y E ! 6 ! @;, 4 65  $/$  07 H6 EGD8: HDGDB > 9Gl  $\ll$ B 9:ADK-B6 B:XJI-B O6 JEOGKARGC?  $\frac{1}{2}$   $\frac{1}{2}$  Ţ. EDHD<sub>2</sub> EDH 76C YE %6 DKB YEDKB 6 @DSH J 5+960+ HK IJ D7>YCD C6OK63J C69>D YEDK-B6 ED@GCJI? EDH76CDE:G6  $|AC>$  $|HH$ :  $B$  @D $5$   $DH6K46$   $Dc6C5X$ : C: BD<J[CDH>O6 G69 & DK+BDE: G61 + KC+B HH: B +B 6 > Y + ED K +B 6 H C: 00 6 B CD < D ED968>DC3B6HJJK46HCSJKJC3=DK= ECDONDX6Y6 6 DCD O6 U6 HBD \:  $A$  A 96 HOGCBDE6\C2J ?H: 96 C: BD\:BD  $\blacksquare$ : @16@096H  $\times$ G6BDH6 ! H $\times$ C6AB6 2G 2 ID D9KD2C HHH:B H6 76HCD 9: ; >C+6CDB O6B : CDB

#### $(1 + F$ :  $. $2/$ ) $$!$   $9 & 485 > 35$

5+960+ G60K>96 66.3 > D796KA? C ? ED9  $5+960+$   $96-7>$  (9, 0, 5\*, "V9 9D L H696 D776KA C ≥ K 43646 76KCD ? 9D  $HJE6C > HID7D96C$  OB  $xDB$ : C: O6 69GHz 6C9CD9<DD<AHDJG: 8DB "V9 IGCJIC: K CO2 @D6 ? J ;6O GOND6 9DHJE6C  $?$  H6B D J CJ I 6G @ DB E6C $\approx$   $\Rightarrow$  9G  $\ltimes$  B **QDBE6C>8B6 H6 QDBB6 ? EDIE+6C** EDH 76C J<DKDG, HDB @GJ<J AU9> DH62J > D9AJ @ D G6OKD2J 5+960+ ( & KD  $?H: C. D7 > 6C$  EGO8  $\pm$  > C $\approx$  @660  $\vdash$  GH $\rightarrow$  6C OS HK I HAD  $7D9CD <$  HDIK GS Y6@BCD<>9DKD9: >JE+6C? 96 A ?DKD JDEU: HAD7D96C HD.IKG 'D A8:C8>  $?H: 6$  ED OGYSCJ GEONDIG C> % 06? 9C-86 C > 7 AD @D + ON6C 66.3 (C. BD: C> O6 @B@K O6YSC 96 JI>Y: O6 GOND? DKD< EGD? @6 & E: I AED D9 C3= UDHJ OGB DBD<J「>>>96 OGK<GBDJ@V9  $>$ C6H6K $\cdot$ BD16BD $\lt$ 9: HJDC $\gt$ H6A $\cdot$ 

#### $\sqrt{54}$ 1055

5+960+ C<sub>2</sub> ? 9xC<sub>></sub> DE: G61  $\angle$ KC<sub>></sub> H<sub>2</sub>H; B G6

EGCDHK JGX6? > BD7 $\mathcal{A}$ C: I: A: DC: @023.2 OBHODK6CO6 05<?< EGD:@9=  $9: H1 <$ DAS  $6.$   $\overline{AB}$   $6.$   $\overline{AB}$  D  $\overline{EG}$   $\overline{BA}$   $\overline{Q}$   $\overline{96}$ KASBD EGD?@ @DB HIH CHASKOD **OGKCHA 6 J C UDHODGD? HDGBBBGBD** > CDK: EGD? @ :. EGKD? @ I :< DG+2> HJ  $\overline{CO}$  6ADH 7.5 626 , 6 (, 46 >  $9G \Leftrightarrow #: EG K H ? 96H \dots 6 > .46$ C6H6KA296 \\* JEGD? @ J @D3H ODK ! (030 / QD2> G60K> 6: > CHO3 QDB E6C> 606  $1: A:DC$  633 G  $\lt$ : 9K EDEJA6GC $\ltimes$ 6A: COSI \* FU (9. -6? ! > #) <5:< OB  $I: A: DCE$ 

#### $.1:AI:$

& KD ? 7>D ? 96C @ Ch6@ EG<A9 5+960+( > GIO 6 EGA 46 96 EGDY361: D 9:16ABB6 HHH:B6 @D3> O61KGDK6IC>2 \$861: 06 HOB 1:A;DCJ \* 76706 @ 2 2 6 C6 DKJ I: B J ? 4), ++, + 5+960+ 6 JK @ BD.I: 96 EJ6I: > G96@S2J YGHDE +6 OB KAU 9:16AG >>> EDB DJ %6 K6B 6 ? H696 DH6AD 96 SOK6<61: 96 As?  $5+960 + (553)$   $32761503$ 

#### $0\%$  19  $\phantom{00}$  19

,  $E: 16@$  IGSKC?6 6EGA6 <D9>C: D9G\ 6[ : H " DC;: G\C8>86 67,5 :6<9", G?: UC?6 J %DKDB \$: HJ J \*ADK: C>>> %DKD\$: HDEDH6[: C6 ?: 96C 96C HG: 9>U: 67,5 :6<9\*, OC6C?6 >9: ?6 >G?: U: C?6 HED9GJY?6 " 6 @G: 6I>KCDHI> EG>CI: G6 >?DU B CD<DID<6

, ?JIGD [ : H: C6 6@JAI: IJ O6 >C;DGB 68>?H@: HIJ9>?: D9G\ 6I> 9K>?: 7: HEA6IC:  $G695C28: CGB2C2C: HKB6 @DBH \cup AC> I:=C5Y@D6 @DC6$ EDHA>?: ED9C: KC>B H6I>B 6 EG: 96K6C?6 [ : D9G\ 6I>O6C>B A?>K>EG: 96K6Y> >OHK>?: I6 DIKDG: CD<@D96

%6 @G6?J 9D<6X6?6 DY: @J?: C6H: @H@AJO+KC> 09.-6? 7(9;@6 JOEGDA? IC: B: AD9>?)  $9D7G$  = GCJ HGOU  $\cancel{46}$  >= A69CD EXP G6KGH [ : B D8?: AD9C: KC > EJI ED67,5 : 6<9\*,  $G$  $H$  $C$  $3B$  $6$ 

\* J9?: ADK6C?: C6 @DC;: G: C8>?>?: 7: HEA6ICD : I6A?C>EGD<G6B EDE>HEG: 96K6Y6 I: EDHIJE6@EG>?6K: C6 @DC;: G: C8>?J B D\ : I: EGDC6[ >C6 >,) HIG6C>8>@DC;: G: C8>?:  $=$ IIE DE: CL6NH<sub>></sub>

<span id="page-44-0"></span>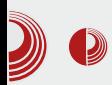

# **Network** Spoofer

#### Autor: Gavrilo Prodanović

Kada rutujemo svoj telefon,<br>Kotvaramo-vrata širokih mogućnosti<br>koje nam nudi *Linux*. Možemo da  $\bar{z}$ ada rutujemo svoj telefon. otvaramo vrata širokih mogućnosti overklokujemo CPU telefona, da pišemo po sistemskoj particiji, stavimo neoficijelni ROM i još mnogo toga. Na Androidu je slabo zastupljen terminal u praksi jer je smanjena touch tastatura nezgodna za bilo kakav koristan rad. Zbog toga često koristimo grafičke aplikacije koje će da "kucaju" umjesto nas u terminal i tako olakšaju nam muke. Jednu od takvih predstavićemo upravo sada, a ime joj je Network Spoofer.

Network Spoofer će pomoći da na zabavan način testiramo bezbjednost mreže i pokažemo kako su male wifi kućne mreže ranjive na njuškanje saobraćaja. Nakon instalacije potrebno je podesiti aplikaciju da bi mogla normalno funkcionisati. Podešavanje se zapravo sastoji od izvršavanja jednog preuzimanja oko 100MB, koji je debian image loop fajl kompresovan gzip kompresijom. Nakon što se preuzimanje završi, *image* će biti otkompresovan na SD karticu i u trenutnoi verziji teži  $420MB$ .

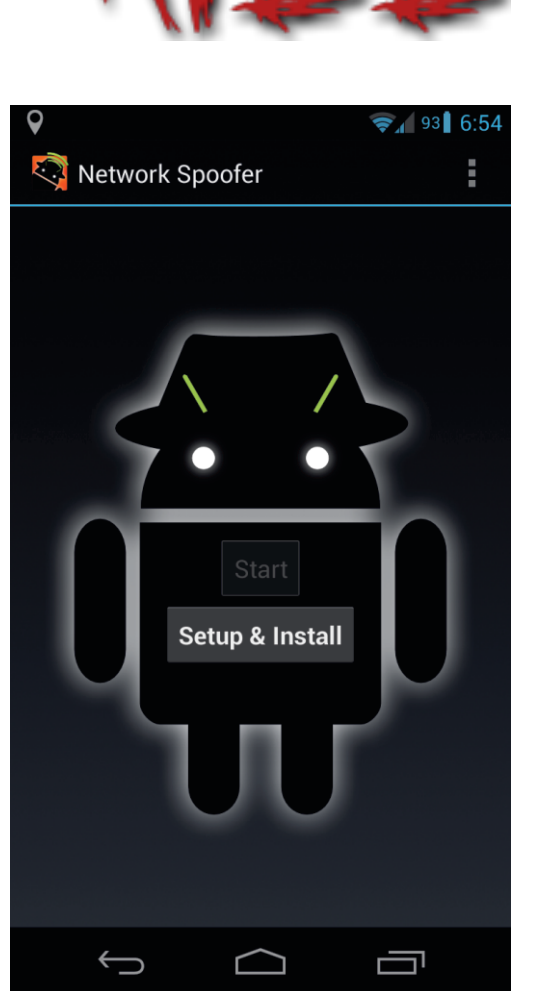

Nakon podešavanja možete da startuiete okruženie i izaberete želiene spoofove koje hoćete da koristite. Svi spoofovi rade uglavnom isto pod

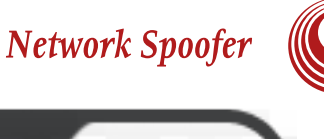

# $$?29 \ge 9; DCl;$

=6J7DB /::7 H6D7G6[6? H EGJHB ? G @BDO K6U E6B:IC> I:A;DC DC96 H  $B$  ?  $C$   $C$   $6$   $\cdot$   $6$   $\lt 9$   $\cdot$   $/$   $\cdot$   $4$   $3$   $\cdot$   $6$   $\approx$   $B$   $\cdot$   $C$   $C$   $\cdot$   $C$   $\cdot$   $6$   $\approx$ H 9DH6K466 \GK> !766-6=0 HJ HK> J DHODK>7:06OAC> @DUD? B?C76C?  $1: QH6 > H8Q6$  EGJHB ? GEK6C? H6 ? 9  $CD<sub>5</sub>$  H636 O6 9G  $\sim$   $\gg$  EG JHB ? G6K6C?  $H6@x$  O EGB ? GO 6 O 6U7A  $x$  < 9?  $B$  $B D : B D D7 6 H C$   $\rightarrow$   $\circledast$   $\circledast$   $96 H \cdot \circledast$   $\circledast$   $D9$ DK: PC: HG[: Q 16 ED9: U6K6C? : 766-(  $EDG7CD$  ?  $\mathcal{A}BTGB > GI$ :  $G\mathcal{A}DEDCLX$  C  $AH: 6$  EDHA? ID <6  $S$ 667661 > \GKJ ED 69GH > ADAY > 96 H > 06 B G \ > 7J 9J O6E69CJI> 16 EGK>:766- [:BD EG9

 $H6K4 > ;9633({}^*,$  %? <DK ::: @SI  $\overline{2}$ 29CDH6K6C OSB 2C4: HK  $H_{\lambda}$ @  $H<sub>6</sub>$ HOGC SPG HG HAGODB 9D7GD EDODGID  $:9633$ (\*, (8.9 DH6A = 04 (...  $:766-6=$  IJ  $H \cup 3.904$  (... QDBB JI >  $H \times Q \rightarrow 3T$  O4 (... @D& C6EG6K D9G6O J D<A96AJ HK6@  $H_{\lambda}$ @ 16 DK6 9K6 :766-( @DGH:  $H$ 4 (... (0 E6@1 96 7>H HA@D9G69>A JAIJ \$ D<J[: ? HK HA@ OSB ? C>>H6  $C:$  QDB HAQOB  $\infty$ I: A: DO6  $\Rightarrow$  H6 HAQOB OG K7J 'DHDB (B <: <). : 766- @DB DBD<JIJ? 96 HK6@BDKDGC>K>9:D OSB ? C >: HS C @B HKD3B 66@DK6B ? BGHOD 96 ANCD 5067: GI: BD.: I: 506 7GBI> EDCJUC> PI >8@GDAAQ " 6D @AGH=A@6 O 6 EDCJ9>? OSB ? O 6 1: @H6 O 6 K 7J H6 C: @B  $COUB$   $GY$   $C86B6$   $'$   $DHD2$   $>$ ?96C @DGH6C :766- ED9  $-B:CDB$ +) 36\*2 6 DB D<J [ J ? O6B 96 7J9: B D HE6H468 D9 9DH69C= G @A6B 6 " 6D UA6< OG IDGU 9D46O-DE8>86 @D76 DBD<J[J? @DGU: C? K+U: 766-6=(J+HDKG=? B:

 $! : 9C6$  D9 HK6G-UD C6B H C $\approx$  HK9? AG  $?H: DE83696H S057: GI H6G6BG \$ 06 \GK > \$ H6B D ? 906 \GK6 % EDHD3  $DE8-96$  96  $x057$ : GI: 9K $\approx$   $x\approx$  1G \GK %: @696 EG2 HE: @6GH67DK6 O6 O6E69 ? 7 D B CD<D UG 6 9606 H ? DC B D <J[: CD 96 B CD<: H6 ?IDK: C6E696B D ? G @DGH: /::7: EGDID@DA 6 6EA@68>8 C:  $EDH29J2$  CAU6 96 H H6 DKB  $X7DG$ +6@D O6 EGB ? G : 766- ED9 \$B : ODB 66.3 : (9"/ \*/(5., KH C>? ; JC@BD C6/6C ? G 66.3 ED9 GO B ? K6CD @DGH >  $/$ ;;7: EGDID@DA 6 (\*,)662 ? I6@DX: JK D/: 7: EGDID@DA@DED9GGQIB?K6C UD HB 6C2J? ::: @SI 04 (., :766-6=( @SD UD ? ;9633 -(\*, +642)X: IG76 7>>>  $DEG$  CBC <9? H @DGH > 6461 @6 ? G C6 BG\6B6 H6 KA@B H6D7G6[6?B ED HD3-BD<J[CDH 96 C6EG6K4: @D46EH>

### $\frac{9}{47}/2 + 0/\sqrt{82}$

A6I@6 C: EDHID?>C6 3(@! ;69,< E6 [: 7>I>EDIG: 7CD 96 ?: GJYCD EG: JOB :I: H6 !  $69x^*$ ,  $69.$ ,  $5$ , ;  $1676$  UDK?: GDK6ICDC>? DB D<J[ >AD EDEJA6GCDHI J U>GD@DB @GJ  $\leq$ 

16 @G6?9D96[: B DC: @DA>@DC6Y>C6 @6@D  $:kkU$  **BO** H $\theta$ <sup>2</sup>

R 16 EDY: I6@O6@A?JY6I>HKD?>0-0

- R%6??: 9CDH6KC>2: ?: 96: @HEA8>ICD @J86I: 800@B EG-2 AC@6 H6?I6 <9? ?: IDB D<J[: ' GDID@DAU>;GDK6C! ! DB C: B D\: A6@D96 H: C?JU>>B ?: C?6 @6DUIDHB DK:[ EDB : CJA>
- R D96?I: H6I-Y@J (9769GHJ O6 K6U GII: GO 6K6UB 05<? JGX6?J 1A@ B A?DC5A09@ A?DC5A0= 13
- R' GDK?: G>I: 96 A>K6UGJI: GED9G\ 6K6 C: @>D9 C6Y>C6 O6UI>I: O6 DK6@6KI>E >A>HA>Y6CI>EC6E696 @6DUID?: &  $:566705$   $C6$   $FGB$  ? G
- R' DH?: 9DK6I>O9G6KG6OJB ?: C6?EDJ O96C>?6 O6UI>I6 %: B D?I: @DG>HI>I> G6YJC: @D?>HJ K6B K6\ C>C6?6KC>B  $B \ G \setminus 6B \ G$

HK>B 6 O67AD@>G6I: EG>HIJE >CI: GC:IJ HED9 =6J7: 6EA>@68>?6 B DJCI>G6 ,?; 3667 04 (., J @D?D? H: C6A6O> ,) 0( 5 > @6HC>?: EG: @D \*/ 966;( ED@G:[: ! 8<0+ "" 96?@ @D?> ><G6 <A6KCJ JAD<J J O6B ?: C > H69G\ 676 HO6C>8: 16 =K6I6C76 \ GI6K6 @DG>HI>( 97:766- 6A6I@J >OE6@:I6  $+50-6$  JOANYC ?: > 30/::7+ 16 EG: JHB ?: G6K6C?: H6D7G6[ 6?6 @: GC: A 5+960+( BDG6 7>I> @DBE6?AG6C H6 ED9GU@DB O6 07;() 3,: UID K:[ >C6 96C6H >B 6 ED9G6OJB ?: K6CDJ@A?JY: CDJ H: 7>

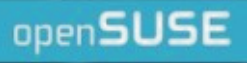

 $\blacktriangleright$ 

# openSUSE Conference 2014 **The Strength to Change**

Linux for open minds

**April 24-28 Dubrovnik, Croatia** 

**S Days of Awesomeness \* \* 6.** 

conference.opensuse.org